# **UNIVERSIDAD NACIONAL DE INGENIERÍA**

FACULTAD DE INGENIERÍA ELÉCTRICA Y ELECTRÓNICA

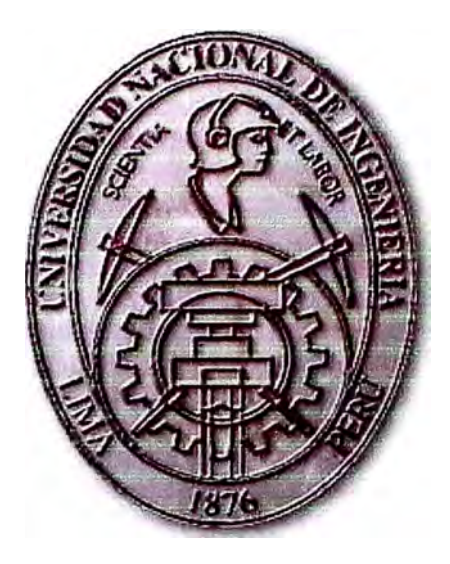

**DETERMINACIÓN DE LOS PARÁMETROS DE LÍNEAS (INCLUYENDO LAS ECUACIONES DE JOHN. R. CARSON) PARA SISTEMAS DE TRANSMISIÓN MUL TICONDUCTOR** 

# **INFORME DE SUFICIENCIA**

**PARA OPTAR EL TÍTULO PROFESIONAL DE:** 

# **INGENIERO ELECTRICISTA**

**PRESENTADO POR:** 

# **MIGUEL ANGEL MALASQUEZ LIGARTE**

**PROMOCIÓN 2002 - 11** 

**LIMA-PERÚ 2006** 

# **DETERMINACIÓN DE LOS PARÁMETROS DE LÍNEAS (INCLUYENDO LAS ECUACIONES DE JOHN. R. CARSON) PARA SISTEMAS DE TRANSMISIÓN MUL TICONDUCTOR**

#### *Dedico este trabajo a:*

*Al Señor mi Dios, que me ha dado las fuerzas necesarias para culminar este informe de suficiencia, a mi madre Martha, por ser la persona que me ha impulsado a seguir adelante y a mi hermano que desde el cielo me ilumina y acompaña en todo momento.* 

#### **SUMARIO**

En el capitulo I se ofrece un recordar de los conceptos y fenómenos básicos que se presentan en una línea de transmisión y la forma en la cual podemos calcular los parámetros de una línea de transmisión aérea.

En el capitulo II se analiza y se representa los parámetros de la línea de transmisión multiconductor utilizando las ecuaciones de Jhon R Carson.

Debido a que el modelo matricial de representación de los parámetros de la línea de transmisión de potencia presentado en el capitulo 11, seria tedioso si intentáramos realizarlo en forma manual, esto nos llevaría demasiado tiempo y energías al calcularlo, debido a esta necesidad, se presenta en el capitulo III en forma genérica, la metodología para la elaboración del calculo mediante la ayuda de un microcomputador.

En el capitulo IV se presentan el desarrollo de un programa elaborado en MA TLAB, el cual permite realizar el calculo de los parámetro de línea y así mismo se presenta algunos ejemplos aplicativos.

### **ÍNDICE**

### **PRÓLOGO**

### **CAPÍTULO 1**

### **CONCEPTOS BÁSICOS DE ELECTRICIDAD.**

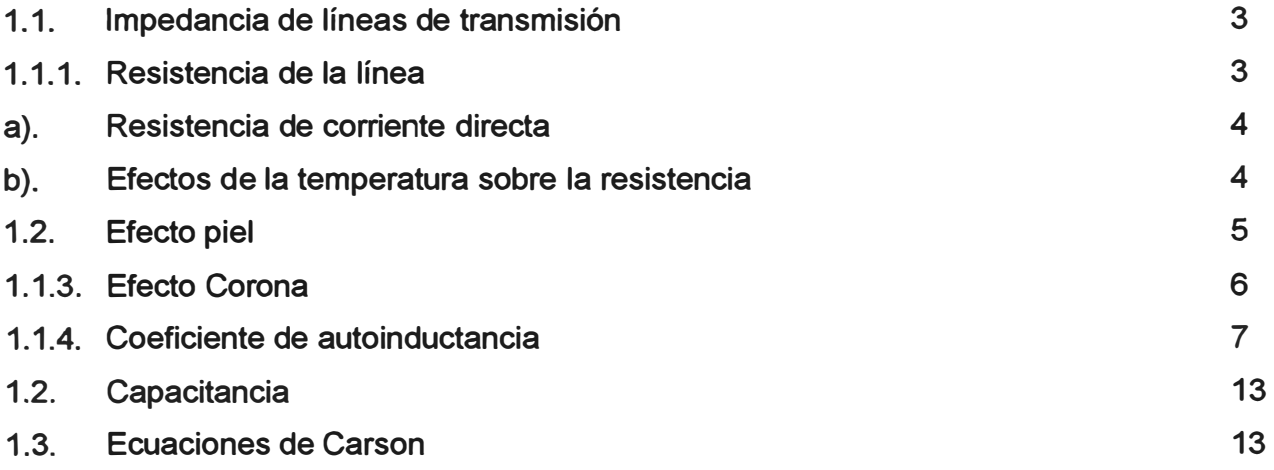

# **CAPÍTULO 11**

# **MODELO MATRICIAL DE REPRESENTACIÓN DE LAS LÍNEAS DE TRANSMISIÓN DE POTENCIA**

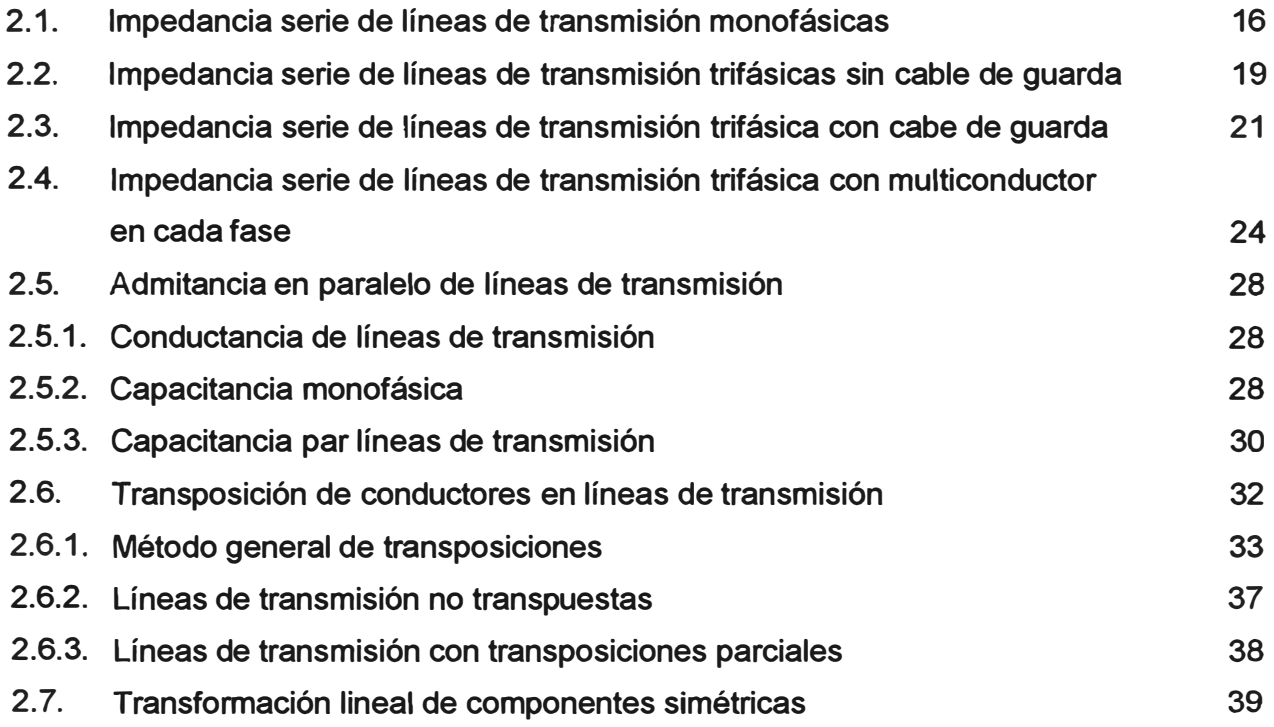

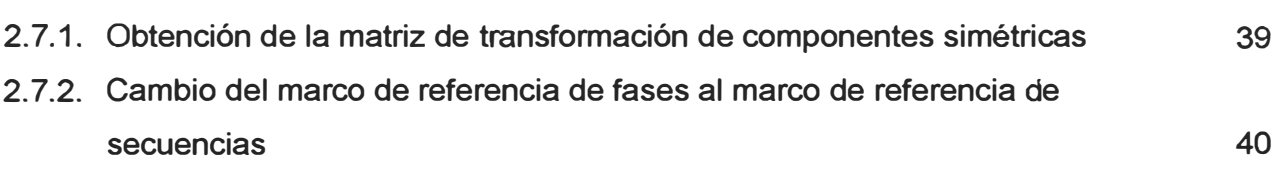

# **CAPÍTULO 111**

# **METODOLOGÍA COMPUTACIONAL DEL CÁLCULO DE PARÁMETROS DE LÍNEAS DE TRANSMISIÓN MEDIANTE EL USO DE UN MICROCOMPUTADOR**

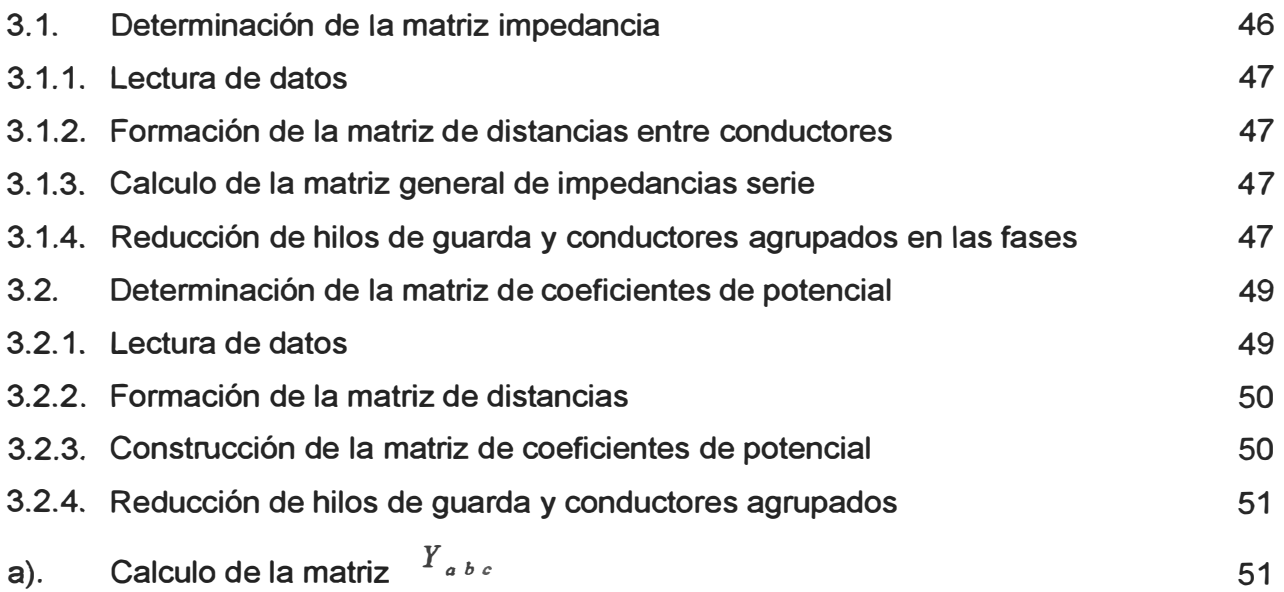

## **CAPÍTULO IV**

### **PROGRAMA** DE **APLICACIÓN PARA** EL **CÁLCULO** DE

### **PARÁMETROS** DE **LÍNEAS** DE **TRANSMISIÓN**

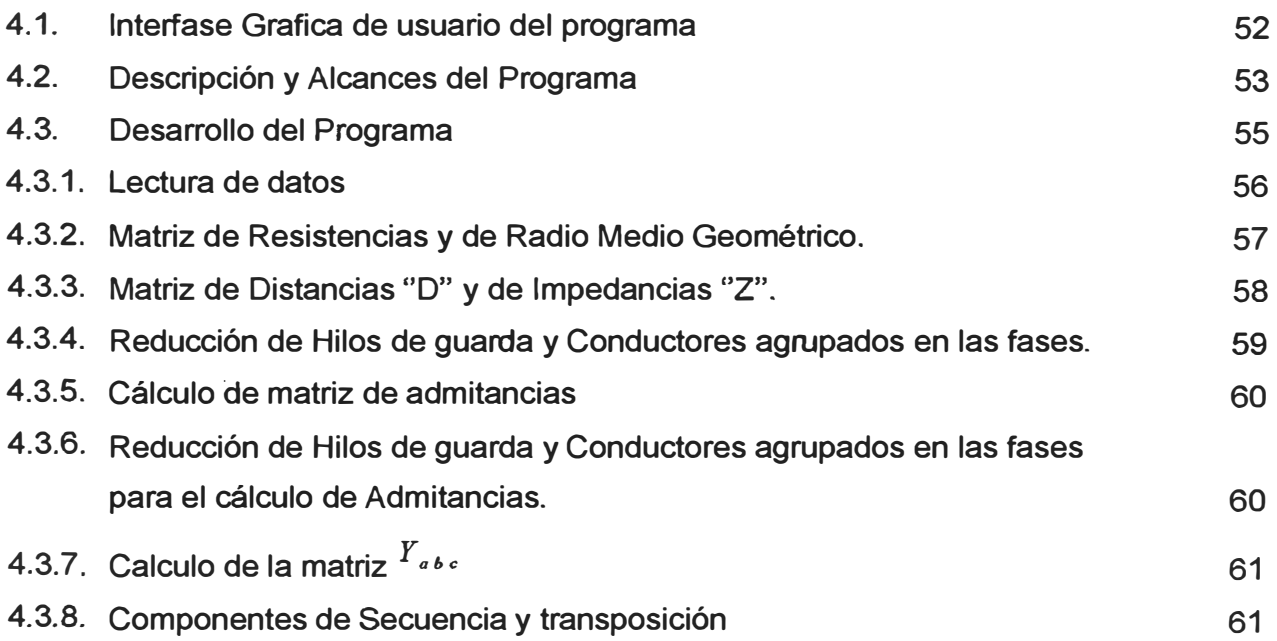

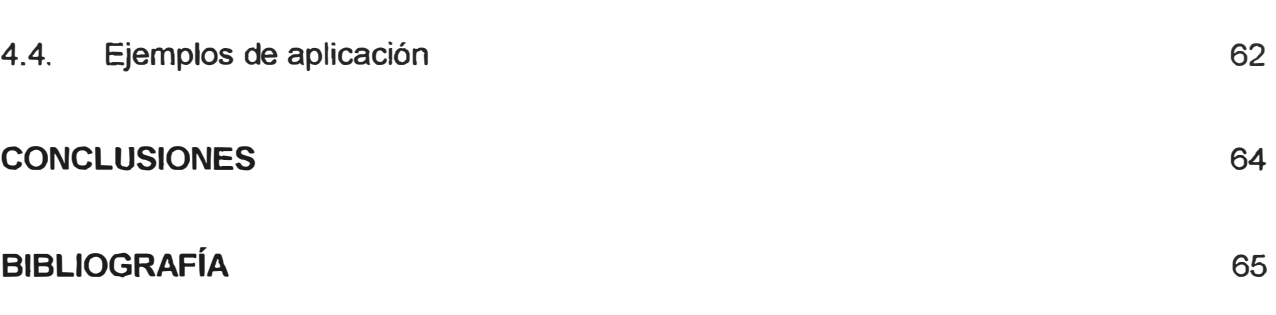

#### **PROLOGO**

**La línea de transmisión es el elemento más común de los que conforman las redes eléctricas. En conjunto, estos elementos constituyen las arterias a través de las cuales fluye la energía eléctrica desde centros de generación hasta los centros de consumo. La transmisión de dicha energía puede realizarse ya sea por corriente alterna (e.a.) o directa (c.d.), y de acuerdo al diseño de la línea puede ser de transmisión aérea o subterránea.** 

**Dependiendo del nivel de voltaje al cual se realiza la transmisión de energía eléctrica, se tiene clasificadas a las redes en tres categorías: distribución, subtransmisión y transmisión.** 

**En el Perú, los niveles de tensión están considerados de la siguiente forma: Baja Tensión (BT) cuando son menores o igual a 1kV, Media Tensión (MT) mayor a 1 kV y menor a 30 kV, Alta Tensión (AT), mayor o igual a 30 kV y menor o igual a 100 kV y por ultimo Muy Alta Tensión mayores a 100 kV.** 

**Por otro lado, la mayor parte de las redes de transmisión de energía eléctrica en nuestro país es transportada en forma aérea, de modo que el aislante común entre conductores es el aire circundante a los conductores, además de que los dispositivos de generación y de transporte se diseñan para que operen con corriente alterna trifásica.** 

**En base a esto, es necesario desarrollar un modelo matemático que represente los parámetros de la línea de transmisión aérea de corriente alterna y trifásica.** 

**En el capitulo I se ofrece un recordar de los conceptos y fenómenos básicos que se presentan en una línea de transmisión y la forma en la cual podemos calcular los parámetros de una línea de transmisión aérea.** 

**En el capitulo II se analiza y se representa los parámetros de la línea de transmisión multiconductor utilizando las ecuaciones de Jhon R Carson.** 

**Debido a que el modelo matricial de representación de los parámetros de la línea de transmisión de potencia presentado en el capitulo 11, seria tedioso si intentáramos realizarlo en forma manual, esto nos llevaría demasiado tiempo y energías al calcularlo, debido a esta necesidad, se presenta en el capitulo III en forma genérica, la metodología para la elaboración del calculo mediante la ayuda de un microcomputador. En el capitulo IV se presentan el desarrollo de un programa elaborado en MATLAB el cual permite realizar el calculo de os parámetro de línea y con sus respectivos ejemplos aplicativos.** 

# **CAPITULO 1 CONCEPTOS BÁSICOS DE ELECTRICIDAD**

El modelo matricial de las líneas de transmisión, toma en cuenta la representación de los conductores múltiples por fase, los cables de guarda, el efecto de la tierra y las transposiciones.

Este modelo se caracteriza por cuatro parámetros principales:

- Resistencia.
- Inductancia.
- Conductancia.
- Capacitancia.

#### **1.1. Impedancia de líneas de transmisión.**

La resistencia y la inductancia son los dos parámetros en serie de la· línea de transmisión aérea que se analizan en conjunto, aunque previamente se mencionarán algunos conceptos concernientes a la resistencia.

#### **1.1.1. Resistencia de la línea**

La resistencia en conductores de una línea es causa de las pérdidas por transmisión, las cuales están dadas por la expresión  $\,I^2R$  , donde $I$  es la corriente que fluye a través de conductor y  $R$  es la resistencia del mismo. Estas pérdidas tienen que ser mínimas, lo cual depende de un diseño adecuado de la línea, tomando en consideración factores como el calibre de conductores, número de los mismos por fase, tipo de material e influencia del medio ambiente. **Adre stros.** 

#### **a). Resistencia de corriente directa**

La resistencia de corriente directa (c.d) se caracteriza por tener una densidad de corriente distribuida uniformemente en toda la sección transversal del conductor, la cual puede calcularse mediante la expresión siguiente:

$$
R_0 = \frac{\rho l}{A} \qquad \Omega \tag{1.1}
$$

donde:

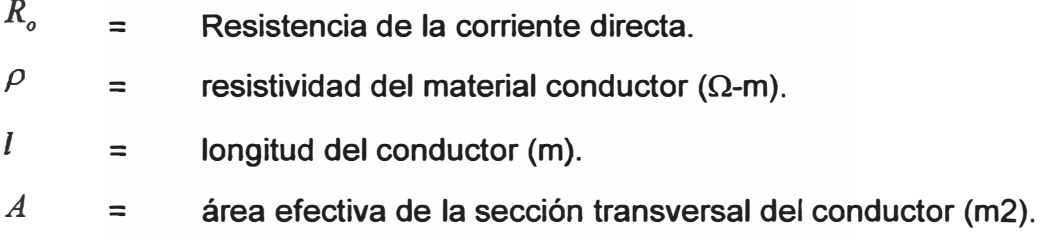

Al utiliza el sistema métrico decimal, la longitud y área del conductor estarán dadas en m y m<sup>2</sup>, respectivamente. Sin embargo, usaremos el Sistema Internacional (SI) de medidas y sus respectivas equivalencias métricas, de modo que la unidad de longitud estará dada en km, que es lo más usual.

#### **b). Efecto de la temperatura sobre la resistencia.**

La variación en resistencia de los conductores metálicos con la temperatura es prácticamente lineal en el rango normal de operación. Si se grafica la temperatura sobre el eje vertical y la resistencia sobre el horizontal como el la Figura 1.1, la extensión de la porción recta de la gráfica es un método conveniente para corregir la resistencia por la variación de la temperatura. El punto de intersección de la extensión de la línea con el eje de la temperatura a resistencia cero, es una constante del material. De la geometría de la Figura 1.1

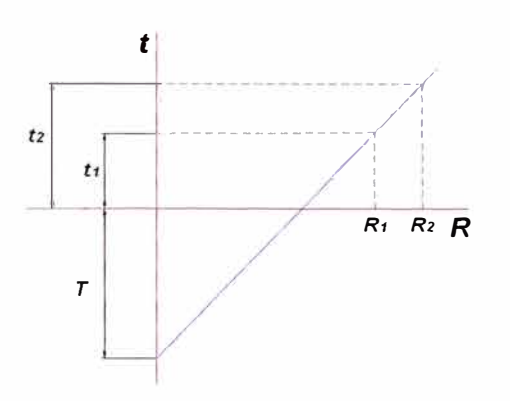

Figura 1.1. Resistencia de un conductor metálico como función de la temperatura.

$$
\frac{R_2}{R_1} = \frac{T + t_2}{T + t_1}
$$
\n(1.2)

Donde  $R_1$  y  $R_2$  son las resistencias del conductor a las temperaturas  $t_1$  y  $t_2$ , respectivamente, en grados Celsius, y T es la constante determinada de la gráfica. Algunos de los valores de la constante *Ten* grados Celsius son los siguientes:

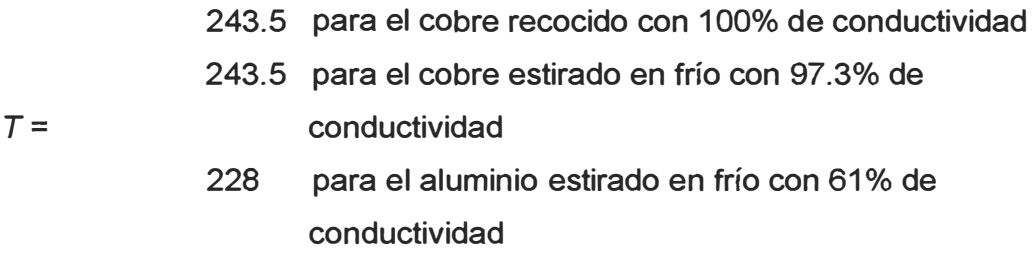

#### **1.1.2. Efecto piel**

Para el análisis de este efecto, será necesario considerar lo siguiente:

A partir de la Figura 1.2, donde se muestra un conductor seccionalizado transversalmente, en el cual se ha dibujado dos filamentos hipotéticos iguales además del centro, se hará el análisis.

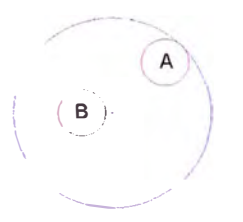

Figura 1.2. Sección transversal de un conductor mostrando dos de sus filamentos.

Las dimensiones del conductor son uniformes, es decir, si se secciona el conductor en diferentes tramos, todas las secciones transversales resultarán ser iguales.

La corriente será la misma para toda la longitud del conductor, esto es, la corriente que entra por un extremo del conductor, será la misma que saldrá por el otro extremo.

Apoyándose en las dos suposiciones anteriores, puede suponerse que cualquier sección transversal del conductor será una superficie equipotencial.

Al medir una caída de tensión en cada uno de los filamentos, ésta será la misma para ambos (suposición 4). En corriente directa, la condición anterior se satisface con la densidad de corriente uniforme que resultará en caídas de tensión por resistencia uniformes. Si se trata de corriente alterna, además de la caída de tensión por resistencia, existirá un voltaje inducido en cada filamento, resultante del campo magnético variante producido por la corriente en el propio conductor. Las líneas de flujo de este campo magnético circularán de acuerdo al eje del conductor y algunas encerrarán al filamento B sin hacerlo con el A, debido a la posición geométrica de ambos. Las reactancias alejadas del centro (como la del filamento A), serán menores que las de los filamentos alrededor del centro del conductor (como el filamento B). Por lo tanto, para producir caídas de tensión iguales, las densidades de corriente deben ser mayores cerca de la periferia del conductor, para compensar la reactancia menor.

El resultado final es que la energía electromagnética no se transmite en el interior del conductor sino que viaja en las regiones que rodean el conductor debido a que la distribución de densidades de corriente a través de la sección transversal del conductor no es uniforme, siendo este fenómeno conocido como efecto piel, el cual causará que la resistencia de c.d. se incremente ligeramente. Esta es la llamada resistencia de e.a. Por otro lado, la inductancia debida al flujo interno en el conductor se verá disminuida.

Si se expresa tales conclusiones mediante fórmulas, se tendrá lo siguiente:

$$
R_{ca} = R_{cd} \alpha_R \tag{1.3}
$$

y para la inductancia interna:

$$
(L_i)_{ca} = (L_i)_{cd} \alpha_L \tag{1.4}
$$

donde  $\alpha_R$  y  $\alpha_L$  son ligeramente mayor y menor que la unidad, respectivamente.

#### **1.1.3. Efecto corona**

Aunque este fenómeno no afecta a la resistencia en una forma directa, sí influye en la eficiencia de operación de la línea de transmisión, debido a que su existencia producirá pérdidas adicionales.

Este efecto está relacionado con la producción de campos eléctricos debidos a altas densidades de carga cuya intensidad es capaz de ionizar el aire circundante a los conductores de fase de la línea de transmisión. Una ionización extrema resultará en la presencia de arcos eléctricos entre conductores. Este efecto puede detectarse audiblemente por el zumbido que produce y visualmente por el aura luminosa que se presenta en cada conductor de fase.

El efecto corona producirá pérdidas e interferencias radiofónicas. Tales pérdidas serán relativamente pequeñas en ambientes secos y tienden a incrementarse en ambientes más húmedos, llegando inclusive a magnitudes 15 veces mayores.

Comúnmente, estas pérdidas se expresan en **kW/km,** pero resulta difícil de obtener un modelo analítico que permita calcularlas de manera exacta, debido a la gran cantidad de variables involucradas. Los resultados son obtenidos usando relaciones empíricas y métodos estadísticos. Sin embargo, el efecto corona debe tomarse en cuenta para diseñar adecuadamente las líneas de transmisión.

#### **1.1.4. Coeficiente de auto inductancia**

La inductancia de una línea de transmisión se calcula como enlaces de flujo por amperaje. Si la permeabilidad  $\mu$  es constante, corriente sinusoidal produce flujos que varían sinusoidalmente en fase con la corriente. Entonces, los enlaces de flujo resultantes se pueden expresar como el fasor  $\lambda$  y

$$
L = \frac{\lambda}{I} \tag{1.5}
$$

Si el valor instantáneo de la corriente  $l$ , se sustituye por el favor  $I$  en la ecuación (1.5),  $\lambda$  debe ser el valor de los enlaces de flujo instantáneo producidos por  $\vec{l}$ . Los enlaces de flujo se miden en Webers-vuelta, Wbv.

En la figura 1.3 solamente se muestran las líneas de flujo externas a los conductores. Sin embargo, como se mencionó al considerar el efecto piel, hay algo del campo magnético dentro de los conductores. Las líneas de flujo cambiantes dentro de los conductores también contribuyen al voltaje inducido del circuito y por lo tanto, a la inductancia. Se puede calcular el valor correcto de la inductancia debido al flujo interno, como la relación de los enlaces de flujo a la corriente, si se tiene en cuenta el hecho de que cada línea de flujo interno enlaza sólo una fracción de la corriente total.

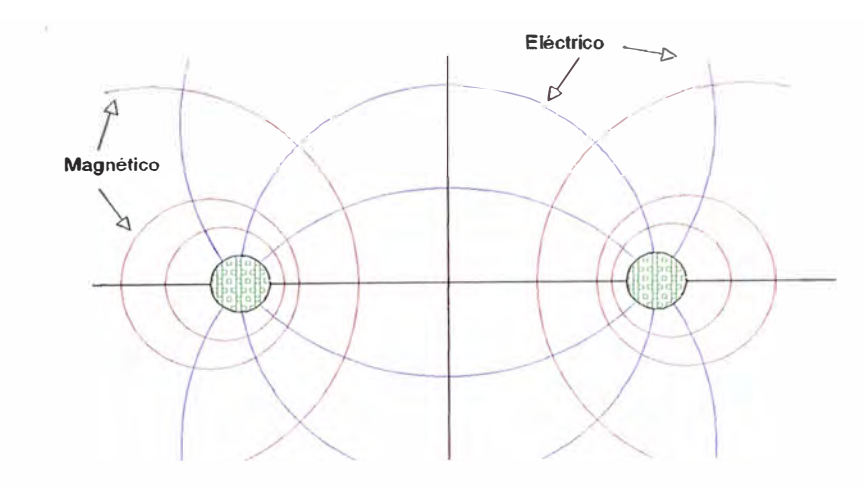

Figura 1.3. Campos magnéticos y eléctricos asociados con una línea de dos conductores.

Para obtener un valor aproximado de la inductancia de una línea de transmisión, es necesario considerar el flujo dentro y fuera de cada conductor. Considérese el conductor cilíndrico largo cuya sección transversal se muestra en la figura 1.4.

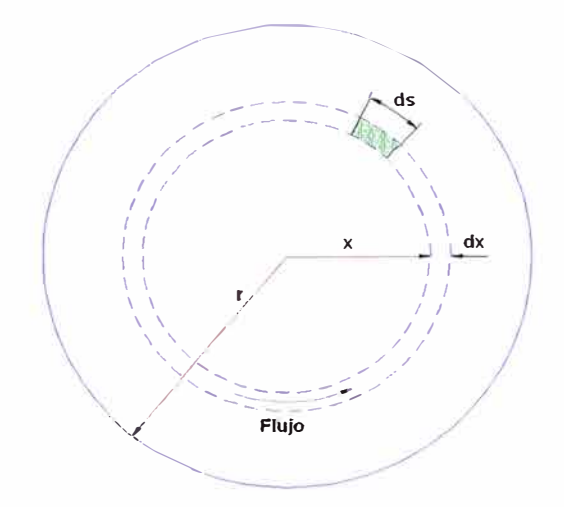

Figura 1.4. Sección transversal de un conductor cilíndrico.

Supóngase que el retorno de la corriente para este conductor está lejos que no afecta de manera apreciable el campo magnético del conductor mostrado. Entonces, las líneas de flujo son concéntricas al conductor.

Por la ley de Ampere, la fuerza magnetomotriz (fmm) en amperes-vuelta alrededor de cualquier trayectoria cerrada, es igual a la corriente total en amperes encerrada por esa trayectoria. La fmm es igual a la integral de línea alrededor de la trayectoria cerrada

**de la componente de la intensidad de campo magnético que es tangente a la trayectoria, y está dada por la ecuación siguiente:** 

$$
fmm = \oint H \cdot ds = I Av
$$
 (1.6)

**donde:** 

$$
H = \text{intensidad del campo magnético, Av/m.}
$$

 $s =$ **distancia a lo largo de la trayectoria, m.** 

 $I =$ **corriente encerrada,** A.

**Obsérvese que H** *e* **I se muestran como fasores para representar cantidades alternas sinusoidales puestos que el trabajo aquí sse aplica igualmente a corriente alterna y directa. Por simplicidad, I se puede interpretar como corriente directa y H como un número real. Se recuerda que el punto entre H** *y* **ds índica que el valor de H es la componente de la intensidad de campo que es tangente a ds.** 

Sea H<sub>Z</sub> la intensidad de campo a una distancia de *x* metros desde el centro del **conductor** Hz **es constante en todos los puntos equidistantes desde el centro del conductor debido a que el campo es simétricos. Si se realiza la integración que se indica en la ecuación (1.6) da:** 

$$
\oint H_Z \cdot ds = I_Z \tag{1.7}
$$

$$
2\pi \times H_Z = I_Z \tag{1.8}
$$

**donde lz es la corriente encerrada. Entonces, si se supone una densidad de corriente uniforme,** 

$$
I_Z = \frac{\pi x^2}{\pi r^2} I
$$
 (1.9)

**donde I es la corriente total en el conductor. Entonces, al sustituir la ecuación (1.9) en la (1.8) y resolver para** Hz **se obtiene:** 

$$
H_Z = \frac{x}{2\pi r^2} I \text{ Av/m}
$$
 (1.10)

**la densidad de flujo a** *x* **metros desde el centro del conductor es:** 

$$
B_Z = \mu H_Z = \frac{\mu \times 1}{2 \pi r^2}
$$
 Wb/m<sup>2</sup> (1.11)

**donde µ es la permeabilidad del conductor** 

En el elemento tubular de espesor  $dx$ , el flujo es  $\beta$ , por el área de la sección **transversal del elemento normal a las líneas de flujo. Y el área es igual a dx por la longitud axial. El flujo por metro de longitud es:** 

$$
d\phi = \frac{\mu \times 1}{2 \pi r^2} dx \quad \text{Wb / m}
$$
 (1.12)

Los elementos de flujo  $d\lambda$  por metro de longitud (que son originados por el flujo **en el elemento tubular) son el producto del flujo por metro de longitud** y **la fracción de la corriente enlazada. Así:** 

$$
d\lambda = \frac{\pi x}{\pi r^2} d\phi = \frac{\mu f x^2}{\pi r^2} dx \quad \text{Wb / m}
$$
 (1.13)

**Al integrar desde el centro del conductor hasta el borde exterior para encontrar Aint esto es, los enlaces de flujo totales dentro del conductor, se obtiene:** 

$$
\lambda_{\text{int}} = \int_{0}^{\infty} \frac{\mu \, \text{kg}^2}{2 \, \pi \, \text{g}^4} \, \text{dx} = \frac{\mu \, \text{l}}{8 \, \pi} \quad \text{Wb/m} \tag{1.14}
$$

**Para una permeabilidad relativa de 1**  $\mu = 4 \pi \times 10^{-7}$  H/m

$$
\lambda_{\text{int}} = \frac{1}{2} \times 10^{-7} \quad \text{Wb/m} \tag{1.15}
$$

$$
L_{int=\frac{1}{2} \times 10^{-7} \text{ H/m}} \tag{1.16}
$$

**Se ha calculado la inductancia por unidad de longitud (henrys por metro) de un conductor cilíndrico, debida solamente al flujo dentro del conductor.** 

**Ahora para realizar el cálculo de la inductancia debido al flujo externo a un conductor, se obtendrá una expresión para los enlaces de flujo de un conductor debidos**  solamente a la fracción del flujo externo que cae entre los puntos que se encuentran a D<sub>1</sub>

y D**2** metros del centro del conductor. En la figura 1.5, estos puntos son P**1** y P**<sup>2</sup>•** El conductor lleva una corriente de  $I$  A. Como las trayectorias de flujo son círculos concéntricos alrededor del conductor, todo el flujo entre  $P_1$  y  $P_2$  cae dentro de la superficie cilíndricas concéntricas (indicadas por las líneas circulares continuas) que pasan por P**1** y  $P_2$  En el elemento tubular que está a  $x$  metros del centro del conductor, la intensidad del campo es  $H_{x}$ . La fmm alrededor del elemento es:

$$
2 \pi \times H_{\mathbf{X}} = I \tag{1.17}
$$

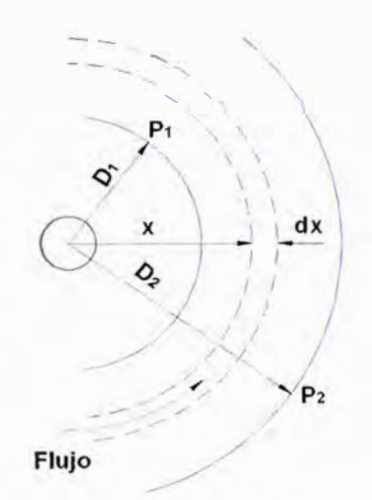

Figura 1.5. Un conductor y puntos  $P_1$  y  $P_2$ , externos.

Se resuelve para  $H_x$  y al multiplicar por  $\mu$  se obtiene la densidad de flujo  $\beta_x$ en el elemento, así que

$$
\beta_{x} = \frac{\mu I}{2 \pi x} \quad \text{Wb/m}^2 \tag{1.18}
$$

El flujo  $d\phi$  en el elemento tubular de espesor dx es

$$
d\phi = \frac{\mu \mathrm{1}}{2\,\pi\,\mathrm{x}} \mathrm{dx} \quad \mathrm{Wb/m^2} \tag{1.19}
$$

Los elementos de flujo  $d\lambda$  por metro son numéricamente iguales al flujo  $d\phi$ debido a que el flujo externo al conductor enlaza toda la corriente en el conductor sólo una vez. Así, los enlaces de flujo entre P**1** y P**2** son

$$
\lambda_{12} = \int_{D_1}^{D_2} \frac{\mu I}{2 \pi x} dx = \frac{\mu I}{2 \pi} \ln \frac{D_2}{D_1} \quad \text{Wb / m}
$$
 (1.20)

<sup>o</sup> para permeabilidad de 1

$$
\lambda_{12} = 2 \times 10^{-7} \text{ I in } \frac{\text{D}_2}{\text{D}_1} \quad \text{Wb / m}
$$
 (1.21)

**La inductancia debida sólo al flujo entre P1 y P2 es:** 

$$
L_{12} = 2 \times 10^{-7} \ln \frac{D_2}{D_1} \text{ H/m}
$$
 (1.22)

**Se puede ahora determinar la inductancia de una línea simple de dos conductores, compuesta de conductores cilíndricos sólidos. En la figura 1.6 se muestra**  esta línea que tiene dos conductores de radios  $r_1$  y  $r_2$ . Un conductor es el circuito de **retorno del otro. Primero, se consideran solamente a los enlaces de flujo del circuito**  originados por la corriente en el conductor I a una distancia igual o mayor a  $D + r<sub>2</sub>$ desde el centro del conductor I, no enlaza el circuito. A una distancia menor a  $D - r_2$ , la **fracción de la corriente total enlazada por una línea de flujo es 1.0. Por lo tanto, es lógico**  suponer que se puede usar D en lugar de  $D - r_2$  ó  $D + r_2$ , cuando D es mucho mayor que  $r_1$  y  $r_2$ . En efecto, se puede demostrar que lo cálculos realizados cn esta **suposición son correctos aun cuando D sea pequeña.** 

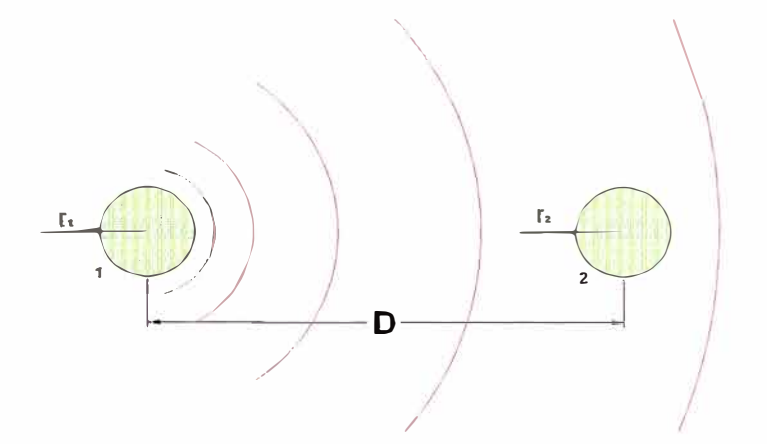

**Figura 1.6. Un conductor y puntos P1 y P2, externos.** 

**Se sumarán la inductancia debida a los enlaces del flujo interno determinada por la ecuación (1.16), con la debida a los enlaces del flujo externos determinada por la ecuación (1.22}, y el sustituir a r¡ en lugar de** D1 **y** D **en lugar de** D2 **para obtener** 

$$
L_1 = \left(\frac{1}{2} + 2 \ln \frac{D}{r_1}\right) \times 10^{-7} \quad H/m \tag{1.23}
$$

**y en kilómetros** 

$$
L_1 = \left(\frac{1}{2} + 2 \ln \frac{D}{r_1}\right) \times 10^{-4} \quad H/km
$$
 (1.24)

#### **1.2. Capacitancia**

**En líneas trifásicas, la llamada capacitancia, viene dada, por kilómetros por la expresión:** 

$$
C = \frac{24.2}{\lambda n \left(\frac{D}{r}\right)} x 10^{-9} \quad \text{F/km} \tag{1.25}
$$

*D* **= separación medio geométrica entre ejes de fases, generalmente en milímetros.** 

*r* **= radio del conductor en milímetros, para fases simples** 

#### **1.3. Ecuaciones de carson**

**En 1926, el Dr. John R. Carson publicó sus ecuaciones para calcular la impedancia de un circuito, considerando el efecto de retorno por tierra. Estas ecuaciones actualmente son muy utilizadas para el cálculo de parámetros de líneas de transmisión aérea y subterránea.** 

**El Dr. John R. Carson supone que la tierra es una superficie uniforme, plana, sólida e infinita con una resistividad constante. Cualquier efecto en los extremos de la línea en los puntos de aterrizamiento son despreciables para frecuencias de estado estacionario. Las ecuaciones de Carson son las siguientes:** 

$$
\overline{Z}_{ii} = (r_i + 4\omega P_{ii}G) + j2\omega G \left[ \lambda n \left( \frac{R_i}{d_{si}} \right) + \lambda n \left( \frac{h_{ii}}{R_i} \right) + 2Q_{ii} \right] \quad \Omega/mi \tag{1.26}
$$

$$
\overline{Z}_{ij} = (4\omega P_{ij}G) + j2\omega G \left[ \lambda n \left( \frac{h_{ij}}{d_{ij}} \right) + 2Q_{ij} \right] \Omega/mi
$$
 (1.27)

**donde:** 

- $\overline{z}_{ii}$  = impedancia propia del conductor *i*.
- $\overline{z}_{ij}$  = impedancia mutua entre los conductores *i* y *j*.
- **r; = resistencia del conductor** *i.*
- $\omega$  = frecuencia en rad/s.
- G =  $0.1609347 \times 10^{-3}$
- $R_i$  = radio exterior del conductor *i*.

Los factores  $P_{ii}$ ,  $P_{ij}$ ,  $Q_{ii}$  y  $Q_{ij}$  se determinan mediante las Series de John R **Carson siguientes:** 

$$
P_y = \frac{\pi}{8} - \frac{K_y}{3\sqrt{2}} \cos\theta_y + \frac{(K_y)^2}{16} \left[ 0.6728 + \lambda n \left( \frac{2}{K_y} \right) \right] \cos 2\theta_y + \frac{(K_y)^2}{16} \theta_y \text{sen2}\theta_y + K
$$

$$
K\frac{(K_{ij})^3}{45\sqrt{2}}\cos 3\theta_{ij} - \frac{\pi (K_{ij})^4}{1536}\cos 4\theta_{ij}
$$
 (1.28)

$$
Q_{y} = -0.0368 + \frac{1}{2}\lambda n \left(\frac{2}{K_{y}}\right) + \frac{K_{y}}{3\sqrt{2}}\cos\theta_{y} - \frac{\pi (K_{y})^{2}}{64}\cos 2\theta_{y} + \frac{(K_{y})^{3}}{45\sqrt{2}}\cos 3\theta_{y} - K
$$

$$
K\frac{\left(K_y\right)^4}{384}\text{sen4}\theta_y - \frac{\left(K_y\right)^4}{384}\left[1.0895 + \lambda\eta\left(\frac{2}{K_y}\right)\right]\cos 4\theta_y \tag{1.29}
$$

Donde:

$$
K_{ij} = 8.565x10^{-4} S_{ij} \sqrt{\frac{f}{\rho}}
$$
 (1.30)

 $f =$  frecuencia en  $Hz$ .

 $p =$  resistividad del terreno en  $\Omega - m$ .

Las distancias  $d_{ij}$  y  $h_{ij}$  se calculan de acuerdo a lo mostrado en la Figura 1.7, donde las primeras relacionan a los conductores con sus imágenes.

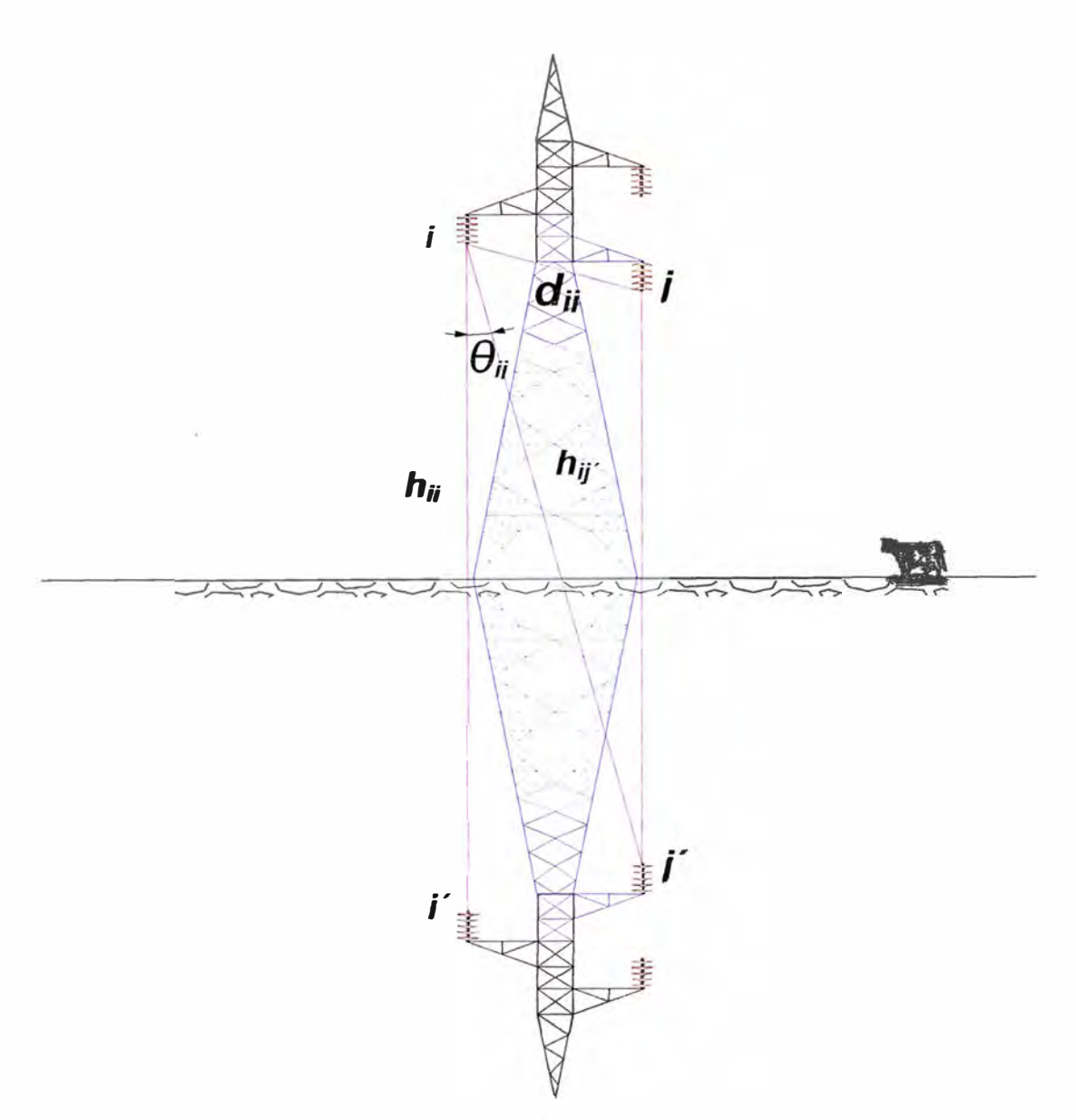

**Figura 1. 7 Conductores de una línea monofásica y sus imágenes.** 

**dentro de las Normalmente, h;¡ >> dü de modo que los ángulos 0;¡ serán pequeños y las funciones cose expresiones de la Serie de Carson podrán ser aproximadas a 1.** 

# **CAPITULO 11 MODELO MATRICIAL DE REPRESENTACIÓN DE LAS LÍNEAS DE TRANSMISIÓN DE POTENCIA**

#### **2.1. Impedancia serie de líneas de transmisión monofásicas.**

**Como se mencionó anteriormente, este parámetro está compuesto por los efectos resistivo e inductivo de la línea. El desarrollo de esta parte del modelo considerará el efecto de retorno por tierra.** 

**Para condiciones normales de diseño, la reactancia correspondiente a la inductancia, xl = rol, es la parte dominante de la impedancia serie, la cual determina el efecto sobre la capacidad de transmitir y la caída de tensión. Este dominio de la inductancia sobre la resistencia se aprecia por medio de la relación x/r >> 1 para líneas de transmisión de alta tensión.** 

**El efecto de retorno por tierra consiste en considerar que las corrientes en las líneas tienen una trayectoria de retorno a través de los neutros de los equipos conectados a tierra. La tierra se simula por medio de un conductor ficticio de longitud infinita, situado debajo de la superficie del terreno que tiene una resistividad uniforme y paralelo a la**  línea. A este conductor se le supone un radio medio geométrico, denotado por  ${}^{L_{st}}$  igual a **la unidad de longitud de las coordenadas entre los conductores de la línea. La Figura 2.1 representa esta situación.** 

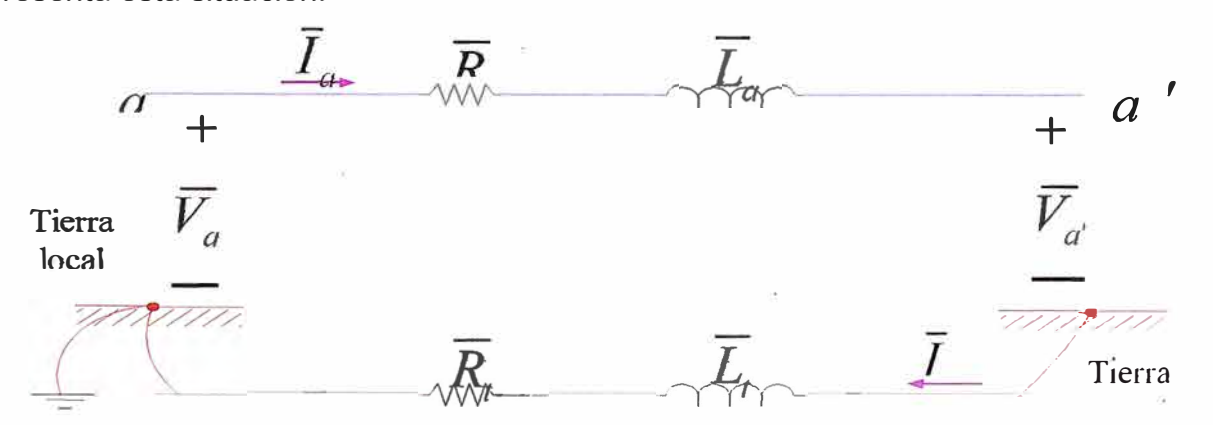

**Figura 2.1 Línea monofásica considerando el efecto de retorno por tierra.** 

Al observar la Figura 2.1, las caídas de tensión están dadas por:

$$
\overline{V}_a = R_a \overline{I}_a + j \omega L_a \overline{I}_a - j \omega M_{ai} \overline{I}_t + \overline{V}'_a - j \omega M_{ia} \overline{I}_a + j \omega L_t \overline{I}_t + R_t \overline{I}_t
$$
\n
$$
\overline{V}_a = (R_a + j \omega L_a) \overline{I}_a - j \omega M_{ai} \overline{I}_t + \overline{V}'_a - j \omega M_{ia} \overline{I}_a + (R_t + j \omega L_t) \overline{I}_t
$$
\nConductor *a* Efecto mutuo  
\nSobre el  
\nconductor *a* to the other  
\ncoductor *a* to the other  
\ncoductor *a* to the other  
\ncoductor *b* to the other  
\nconductor *c* to the other  
\nconductor *c* to the other  
\nconductor *c* to the other  
\nconductor *c* to the other  
\nconductor *d* to the other  
\nconductor *d* to the other  
\nconductor *d* to the other  
\nconductor *d* to the other  
\nconductor *d* to the other  
\nconductor *d* to the other  
\nconductor *d* to the other  
\nconductor *d* to the other  
\nconductor *d* to the other  
\nconductor *d* to the other  
\nconductor *d* to the other  
\nconductor *d* to the other  
\nconductor *d* to the other  
\nconductor *d* to the other  
\nconductor *d* to the other  
\nconductor *d* to the other  
\nconductor *d* to the other  
\nconductor *d* to the other  
\nconductor *d* to the other  
\nconductor *d* to the other  
\nconductor *d* to the other  
\nconductor *d* to the other  
\nconductor *d* to the other  
\nconductor *d* to the other  
\nconductor *d* to the other  
\nconductor *d* to the other  
\nconductor *d* to the other  
\nconductor *d* to the other  
\nconductor *d* to the other  
\nconductor *d* to the other  
\nconductor *d* to the other  
\nconductor 

 $\mathbf{S}$ e puede observar que:  $\bar{I}_a = I$ , , además  $\bm{M}_{ai} = \bm{M}_{ia}$ 

La expresión (2.1), se puede escribirse en términos de una sola corriente y **agrupando convenientemente resulta:** 

$$
\overline{V}_a - \overline{V}_{a'}' = (R_a + j\omega L_a)\overline{I}_a - j\omega M_{ai}\overline{I}_a - j\omega M_{ia}\overline{I}_a + (R_t + j\omega L_t)\overline{I}_a
$$
\n
$$
\overline{V}_a - \overline{V}_{a'}' = (R_a + R_t)\overline{I}_a - j\omega M_{ai}\overline{I}_a - j\omega M_{ia}\overline{I}_a + (j\omega L_a + j\omega L_t)\overline{I}_a
$$
\n
$$
\overline{V}_a - \overline{V}_{a'}' = (R_a + R_t)\overline{I}_a + j\omega (L_a + L_t - M_{ai} - M_{ia})\overline{I}_a
$$
\n
$$
\overline{V}_a - \overline{V}_{a'}' = [(R_a + R_t) + j\omega (L_a + L_t - M_{ai} - M_{ia})]\overline{I}_a
$$
\n
$$
\overline{V}_a - \overline{V}_{a'}' = [(R_a + R_t) + j\omega (L_a + L_t - 2M_{ai})]\overline{I}_a
$$
\nImpedancia del conductor *a*

**donde:** 

 $R$ <sup> $a$ </sup> la resistencia del conductor de la línea,  $R$ <sup> $a$ </sup> es la resistencia del supuesto conductor que representa al efecto de retorno por tierra;  $\omega$  es la frecuencia en rad/s;  $L_a$  **y L***1* **son las inductancias propias de la línea y del efecto de retomo por tierra, respectivamente, mientras que** M **<sup>a</sup> i representa al efecto mutuo inductivo entre ambos conductores.** 

**De la expresión (2.2), se obtiene lo siguiente:** 

$$
\overline{Z}_{a\dot{a}'-t} = (R_a + R_t) + j\omega (L_a + L_t - 2M_{at})
$$
\n(2.3)

**donde las inductancias están definidas por las expresiones siguientes:** 

$$
L_a = \lambda n \left(\frac{2S}{D_{sa}}\right) - 1
$$
  

$$
L_t = \lambda n \left(\frac{2S}{D_{st}}\right) - 1
$$
 (2.4)

$$
M = \lambda n \left( \frac{2S}{D_{ai}} \right) - 1
$$

En estas expresiones (2.4), "S" es la longitud del conductor " $a$ ". Si se suman las inductancias, tal como se describe en **(2.4),**

cible en (2.4),  

$$
L_a + L_t - 2M_{ai} = \lambda n \left( \frac{D^2_{at}}{D_{sa} D_{st}} \right)
$$
 (2.5)

Sabiendo que  $D_{st} = 1$ , se definirá a la constante  $D_e$  como:

$$
D_e = \frac{D^2_{at}}{D_{st}} \tag{2.6}
$$

y substituyendo en la ecuación (2.3), la impedancia de la línea estará dada por:  

$$
\overline{Z}_{a\dot{a}'-t} = (R_a + R_t) + j\omega\lambda n \left(\frac{D_e}{D_{sa}}\right)
$$
(2.7)

En las expresiones anteriores,  $D_{sa}$  es el Radio Medio Geométrico (RMG) del conductor a. Para calcular el valor de la resistencia del efecto de retorno por tierra, John R. Carson encontró que, empíricamente, ésta puede calcularse mediante las fórmulas siguientes:

$$
R_{t} = 1.588x10^{-3} f \tOmega/mi
$$
  

$$
R_{t} = 9.869x10^{-4} f \tOmega/km
$$
 (2.8)

donde f es la frecuencia en ciclos/s o Hz. El cálculo de la constante D<sub>e</sub> está dado por:

$$
D_e = 2160 \sqrt{\frac{\rho}{f}} \quad \text{ft} \tag{2.9}
$$

siendo  $\rho$  la resistividad de la tierra en  $\Omega$ -m.

En nuestro caso "De" deberá estar multiplicado por un facto "kz" de conversión de pies a metros. (kz= 0.30480061).

Escribiendo la ecuación la expresión (2.2) en forma matricial:

$$
\left[\overline{V}_a\right] - \left[\overline{V}'_a\right] = \left[ (R_a + R_t) + j\omega(+L_a + L_t - 2M_a) \right] \left[\overline{I}_a\right]
$$

$$
\left[\Delta \overline{V}_{aj'}\right] = \left[\overline{Z}_{aj'-t}\right] \left[\overline{I}_a\right]
$$
\n(2.10)

#### **2.2. Impedancia serie de líneas de transmisión trifásica sin cable de guarda**

**Para calcular la impedancia serie de una línea trifásica, considerando el efecto de retorno por tierra, se procede en forma similar al cálculo de la impedancia serie de la línea monofásica. La configuración de los circuitos se muestra en la Figura 1.4, identificándose impedancias, voltajes y corrientes.** 

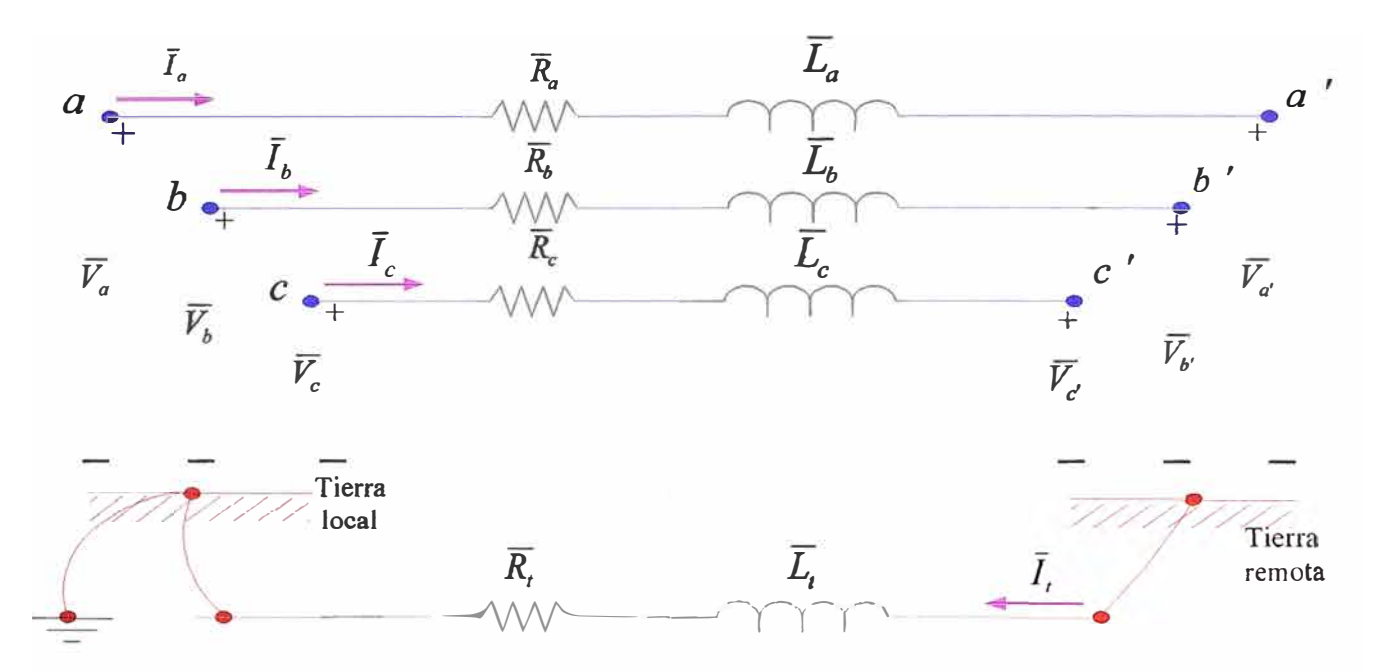

**Figura 2.2 Línea trifásica incluyendo el efecto de retorno por tierra.** 

**De la Figura 2.2, se observará que:** 

$$
I_t = I_a + I_b + I_c \tag{2.11}
$$

**Además:** 

$$
M_{at} = M_{ta}; \qquad M_{bt} = M_{tb}; \qquad M_{ct} = M_{tb}
$$

**y las caídas de tensión, en la dirección dada a las corrientes, se expresan como sigue:** 

$$
\overline{V}_a = (R_a + j\omega L_a)\overline{I}_a + j\omega M_{ab}\overline{I}_b + j\omega M_{ac}\overline{I}_c - j\omega M_{af}\overline{I}_t + \overline{V}'_a'K
$$
  
\nConductor *a* Efecto mutuo sobre el conductor *a*  
\n
$$
K - j\omega M_{ta}\overline{I}_a - j\omega M_{tb}\overline{I}_b - j\omega M_{tc}\overline{I}_c + (R_t + j\omega L_t)\overline{I}_t
$$
\n(2.12)  
\nEfecto mutuo sobre el conductor t  
\nConductor t

Se conoce el valor de  $I_t$ , y las relaciones de las inductancias mutuas; partiendo de estas condiciones, puede establecerse la expresión (2. 12) en función de las corrientes de la línea de transmisión:

$$
\overline{V}_a = (R_a + j\omega L_a)\overline{I}_a + j\omega M_{ab}\overline{I}_b + j\omega M_{ac}\overline{I}_c - j\omega M_{at}(I_a + I_b + I_c) + \overline{V}_{a'}^{\prime}K
$$
  

$$
K - j\omega M_{at}\overline{I}_a - j\omega M_{bt}\overline{I}_b - j\omega M_{ct}\overline{I}_c + (R_t + j\omega L_t)(I_a + I_b + I_c)
$$

$$
\overline{V}_{a} - \overline{V}_{a'}' = \underbrace{[(R_{a} + R_{t}) + j\omega(L_{a} + L_{t} - 2M_{at})]\overline{I}_{a} + [R_{t} + j\omega(L_{ab} + L_{t} - L_{at} - L_{bt})]\overline{I}_{b}}_{\overline{Z}_{aa'-t}}
$$
\n
$$
K \underbrace{+[R_{t} + j\omega(L_{ac} + L_{t} - L_{at} - L_{ct})]\overline{I}_{c}}
$$
\n
$$
\overline{Z}_{ac-t}
$$

Por lo tanto:

$$
\overline{V}_a - \overline{V}_{a'}' = \overline{Z}_{aa'-I} \overline{I}_a + \overline{Z}_{ab-I} \overline{I}_b + \overline{Z}_{ac-I} \overline{I}_c
$$

y en forma análoga:

$$
\overline{V}_b - \overline{V}_{b'} = \overline{Z}_{ba-l} \overline{I}_a + \overline{Z}_{bb'-l} \overline{I}_b + \overline{Z}_{bc-l} \overline{I}_c
$$
  

$$
\overline{V}_c - \overline{V}_{c'} = \overline{Z}_{ca-l} \overline{I}_a + \overline{Z}_{cb-l} \overline{I}_b + \overline{Z}_{cc'-l} \overline{I}_c
$$

escribiendo las expresiones en forma matricial:

$$
\begin{bmatrix} \overline{V}_a \\ \overline{V}_b \\ \overline{V}_c \end{bmatrix} - \begin{bmatrix} \overline{V}'_a' \\ \overline{V}'_b' \\ \overline{V}'_c' \end{bmatrix} = \begin{bmatrix} \overline{Z}_{aa'-t} & \overline{Z}_{ab-t} & \overline{Z}_{ac-t} \\ \overline{Z}_{ba-t} & \overline{Z}_{bb-t} & \overline{Z}_{bc-t} \\ \overline{Z}_{ca-t} & \overline{Z}_{cb-t} & \overline{Z}_{cc'-t} \end{bmatrix} \begin{bmatrix} \overline{I}_a \\ \overline{I}_b \\ \overline{I}_c \end{bmatrix}
$$
(2.13)

$$
\begin{bmatrix}\n\Delta \overline{V}_{aa'} \\
\Delta \overline{V}_{bb'} \\
\Delta \overline{V}_{cc'}\n\end{bmatrix} = \begin{bmatrix}\n\overline{Z}_{aa'-t} & \overline{Z}_{ab-t} & \overline{Z}_{ac-t} \\
\overline{Z}_{ba-t} & \overline{Z}_{bb'-t} & \overline{Z}_{bc-t} \\
\overline{Z}_{ca-t} & \overline{Z}_{cb-t} & \overline{Z}_{cc'-t}\n\end{bmatrix} \begin{bmatrix}\n\overline{I}_a \\
\overline{I}_b \\
\overline{I}_c\n\end{bmatrix}
$$
\n(2.14)

*y* en forma más compacta, la ecuación anterior puede escribirse como:

$$
\overline{V_i} = \overline{Z}_{ij}\overline{I_i} \tag{2.15}
$$

**donde las impedancias definidas en (2.14), de acuerdo a la ecuación (2.7), pueden calcularse tal como se muestra a continuación. Para las impedancias serie propias de cada fase:** 

$$
\bar{z}_{ii} = \left(r_i + r_g\right) + j \omega k \lambda n \frac{D_e}{D_{si}}; \qquad i = a, b, c \tag{2.16}
$$

**Además, para las impedancias serie mutuas entre fases, se tiene la expresión siguiente:** 

$$
\overline{Z}_{ij} = R_i + j\omega \kappa \lambda n \left( \frac{D_e}{D_{ij}} \right) \quad i \neq j, \quad i, j = a, b, c \tag{2.17}
$$

#### **2.3. Impedancia serie de líneas de transmisión trifásica con cables de guarda**

**Por lo general, en líneas que operan a en la serranía de nuestro país, se colocan cables en la parte superior de la torre, estos cables son aterrizados en cada subestación, con la finalidad de proteger a la línea contra descargas atmosféricas. La Figura 2.3 representa una línea de estas características conteniendo dos cables de guarda .** 

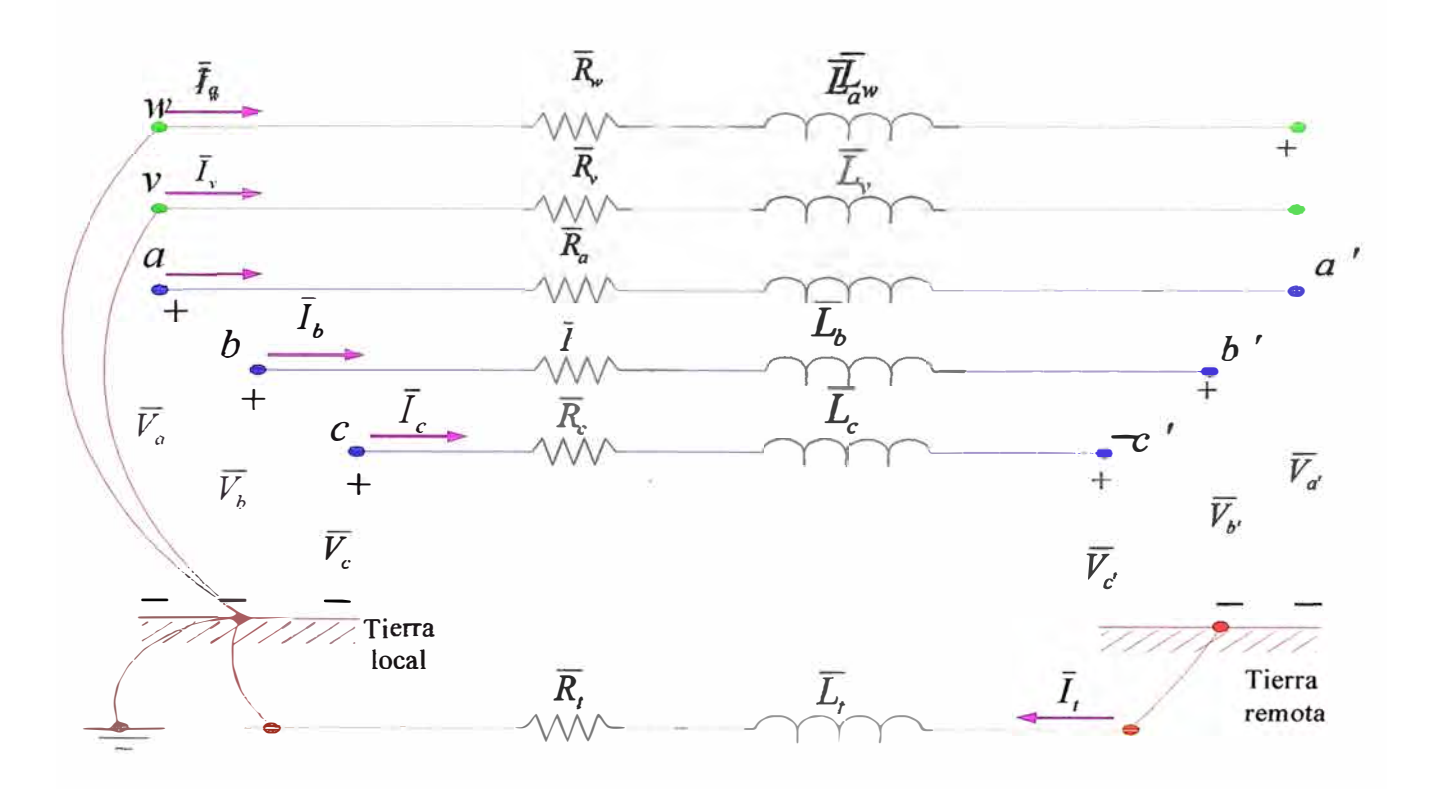

**Figura 2.3 Línea trifásica con dos hilos de guarda.** 

**La ecuación para la fase "** *a",* **tenemos:** 

$$
\overline{V}_a = \underbrace{(R_a + j\omega L_a)\overline{I}_a}_{\text{Conductor } a} + \underbrace{j\omega M_{ab}\overline{I}_b + j\omega M_{ac}\overline{I}_c + j\omega M_{av}\overline{I}_v + j\omega M_{au}\overline{I}_w - j\omega M_{ol}\overline{I}_t + \overline{V}_a^{\dagger}K}_{\text{Conductor } a}
$$

$$
K - j\omega M_{ta}\bar{I}_a - j\omega M_{tb}\bar{I}_b - j\omega M_{tc}\bar{I}_c - j\omega M_{bt}\bar{I}_v - j\omega M_{bt}\bar{I}_w + (R_t + j\omega L_t)\bar{I}_t
$$
  
Effecto mutuo sobre el conductor t  
Conductor t

**Reemplazando y agrupando términos con el valor:** 

$$
\overline{I}_{t} = \overline{I}_{a} + \overline{I}_{b} + \overline{I}_{c} + \overline{I}_{v} + \overline{I}_{w}
$$
\n
$$
\overline{V}_{a} - \overline{V}_{a}^{\prime} = \underbrace{[(R_{a} + R_{t}) + j\omega(L_{a} + L_{t} - 2M_{at})]\overline{I}_{a} + [R_{t} + j\omega(L_{ab} + L_{t} - L_{at} - L_{bt})]\overline{I}_{b}}_{\overline{L}_{ac} + L_{t} - L_{at} - L_{cf}} \overline{I}_{\overline{C}_{av-t}} + \underbrace{[R_{t} + j\omega(\overline{A}_{ba} + L_{t} - L_{at} - L_{vt})]\overline{I}_{v}}_{\overline{Z}_{av-t}}
$$
\n
$$
K + [R_{t} + j\omega(L_{av} + L_{t} - L_{at} - L_{vt})]\overline{I}_{w}
$$
\n
$$
\overline{Z}_{av-t}
$$

**Por lo tanto:** 

$$
\overline{V}_a - \overline{V}_{a'} = \overline{Z}_{aa'-l}\overline{I}_a + \overline{Z}_{ab-l}\overline{I}_b + \overline{Z}_{ac-l}\overline{I}_c + \overline{Z}_{av-l}\overline{I}_v + \overline{Z}_{aw-l}\overline{I}_w
$$
\n(2.18)

**y en forma análoga:** 

$$
\overline{V_b} - \overline{V_{b'}} = \overline{Z}_{ab-l}\overline{I}_a + \overline{Z}_{bb'-l}\overline{I}_b + \overline{Z}_{bc-l}\overline{I}_c + \overline{Z}_{b\nu-l}\overline{I}_{\nu} + \overline{Z}_{bw-l}\overline{I}_{\nu}
$$
\n
$$
\overline{V_c} - \overline{V_c'} = \overline{Z}_{ca-l}\overline{I}_a + \overline{Z}_{cb-l}\overline{I}_b + \overline{Z}_{cc'-l}\overline{I}_c + \overline{Z}_{cv-l}\overline{I}_{\nu} + \overline{Z}_{cw-l}\overline{I}_{\nu}
$$
\n
$$
\overline{V_v} - \overline{V_{v'}} = \overline{Z}_{va-l}\overline{I}_a + \overline{Z}_{vb-l}\overline{I}_b + \overline{Z}_{vc-l}\overline{I}_c + \overline{Z}_{vv'-l}\overline{I}_{\nu} + \overline{Z}_{rw-l}\overline{I}_{\nu}
$$
\n
$$
\overline{V_w} - \overline{V_{w'}} = \overline{Z}_{wa-l}\overline{I}_a + \overline{Z}_{wb-l}\overline{I}_b + \overline{Z}_{wc-l}\overline{I}_c + \overline{Z}_{w\nu-l}\overline{I}_{\nu} + \overline{Z}_{ww'-l}\overline{I}_{\nu}
$$

**escribiendo las expresiones en forma matricial:** 

$$
\begin{bmatrix}\n\Delta \overline{V}_{aa'} \\
\Delta \overline{V}_{bb'} \\
\Delta \overline{V}_{cc'} \\
\Delta \overline{V}_{w'} \\
\Delta \overline{V}_{ww'}\n\end{bmatrix} = \begin{bmatrix}\n\overline{V}_{a} \\
\overline{V}_{b} \\
\overline{V}_{c} \\
\overline{V}_{w} \\
\overline{V}_{w'}\n\end{bmatrix} - \begin{bmatrix}\n\overline{Z}_{aa'-t} & \overline{Z}_{ab-t} & \overline{Z}_{ac-t} & \overline{Z}_{ac-t} \\
\overline{Z}_{ba-t} & \overline{Z}_{bb'-t} & \overline{Z}_{bc-t} & \overline{Z}_{bw-t} \\
\overline{Z}_{ca-t} & \overline{Z}_{cb-t} & \overline{Z}_{cc'-t} & \overline{Z}_{cv-t} \\
\overline{Z}_{ca-t} & \overline{Z}_{ca'-t} & \overline{Z}_{cc'-t} & \overline{Z}_{cv-t} \\
\overline{Z}_{wa-t} & \overline{Z}_{wb-t} & \overline{Z}_{cv-t} & \overline{Z}_{cw-t} \\
\overline{Z}_{w'-t} & \overline{Z}_{w'-t} & \overline{Z}_{w'-t} & \overline{Z}_{w'-t} \\
\overline{Z}_{ww'}\n\end{bmatrix}
$$
\n(2.19)

Nótese que en las ecuaciones (2.19) ya se ha realizado el proceso de reducir el efecto de retorno por tierra y donde cada elemento de las mismas se determina ya sea con la ecuación (2.16) o la (2.17). Considerando la matriz mostrada en (2.19) y compactando cada bloque submatricial, se obtiene:

$$
\left[\frac{\overline{V}_{abc}}{\overline{V}_{vw}}\right] = \left[\frac{\overline{Z}_{fases}}{\overline{Z}_{cdg-fases}} \frac{\overline{Z}_{fases-cdg}}{\overline{Z}_{cdg}}\right] \left[\frac{\overline{I}_{abc}}{\overline{I}_{vw}}\right]
$$
(2.20)

El objetivo es que, a partir de (2.20), se obtenga un modelo matricial equivalente trifásico. Esto significa que se debe obtenerse un conjunto de ecuaciones que incluya únicamente a las fases *a* , *b* , *e* , y que, además, tenga incluidos los efectos de los conductores de guarda. Para esto, se aplica el procedimiento que se describe a continuación.

De la Figura 2.3, se observará que los voltajes de los conductores de guarda son iguales a cero. Si se realiza la operación indicada en (2.20), se obtiene:

$$
\overline{V}_{abc} = \overline{Z}_{\text{fase}} \overline{I}_{abc} + \overline{Z}_{\text{fase-cdg}} \overline{I}_{\text{vw}}
$$
\n
$$
0 = \overline{Z}_{\text{cde-fase}} \overline{I}_{abc} + \overline{Z}_{\text{cde}} \overline{I}_{\text{vw}}
$$
\n(2.21)

Resolviendo el segundo renglón para  $\bar{I}_n$ :

$$
\overline{I}_{vw} = -\overline{Z}_{cdg}^{-1} \overline{Z}_{cdg - \text{face}} \ \overline{I}_{abc} \tag{2.22}
$$

Substituyendo (2.22) en la primera expresión de (2.21):

$$
\overline{V}_{abc} = \overline{Z}_{\text{face}} \overline{I}_{abc} + \overline{Z}_{\text{face-cdg}} \left( -\overline{Z}_{\text{cdg}}^{-1} \overline{Z}_{\text{cdg-fase}} \right) \overline{I}_{\text{abc}}
$$

Factorizando a *I abe* 

$$
\overline{V}_{abc} = \underbrace{\left(\overline{Z}_{\text{face}} - \overline{Z}_{\text{face-cdg}} \overline{Z}_{\text{cdg}}^{-1} \overline{Z}_{\text{cdg-fase}}\right)}_{Z_{abc}} \overline{I}_{abc}
$$
\n(2.23)

la ecuación (2.23) también puede escribirse en forma simplificada como:

$$
\overline{V}_{abc} = \overline{Z}_{abc} \overline{I}_{abc} \tag{2.24}
$$

de donde:

$$
\overline{Z}_{abc} = \overline{Z}_{\text{base}} - \overline{Z}_{\text{base-cdg}} \overline{Z}_{\text{cdg}}^{-1} \overline{Z}_{\text{cdg-fase}} = \begin{bmatrix} \overline{Z}_{aa'-t} & \overline{Z}_{ab-t} & \overline{Z}_{ac-t} \\ \overline{Z}_{ba-t} & \overline{Z}_{bb-t} & \overline{Z}_{bc-t} \\ \overline{Z}_{ca-t} & \overline{Z}_{cb-t} & \overline{Z}_{cc'-t} \end{bmatrix} \tag{2.25}
$$

Podrá observarse que el conjunto de ecuaciones (2.19), se ha reducido de cinco renglones a tres. El efecto de los conductores de guarda está representado por el término negativo de (2.22). Este procedimiento es aplicable también a cualquier número de circuitos con cualquier número de hilos de guarda. La única condición es que los voltajes de la parte inferior del vector correspondiente a los voltajes sea igual a cero.

Por lo tanto el algoritmo para la modificación de cada elemento de la matriz completa a una matriz equivalente será:

$$
\overline{Z}_{\eta-\text{micro}} = \overline{Z}_{\eta-\text{interior}} - \overline{Z}_{ik} \overline{Z}_{ki}^{-1} \overline{Z}_{kj}
$$
 (2.26)

### **2.4. Impedancia serie de líneas de transmisión trifásicas con multiconductores en cada fase**

Los conductores agrupados en cada fase permiten el transporte de altas cantidades de energía, reduciendo el problema del efecto corona y las pérdidas por transmisión. En caso de que se utilizara un conductor único en cada fase, éste tendría que ser de un calibre que, desde un punto vista de esfuerzos mecánicos, sería impráctico.

La Figura 2.4 ilustra la secuencia para resolver el problema de modelar la línea trifásica con dos conductores agrupados en cada fase. Por otro lado, la Figura 2.5 muestra el circuito representativo, en este caso, para la fase *a* de la línea. Es de suponerse que para las demás fases los circuitos serán semejantes y, además, estarán acoplados entre sí.

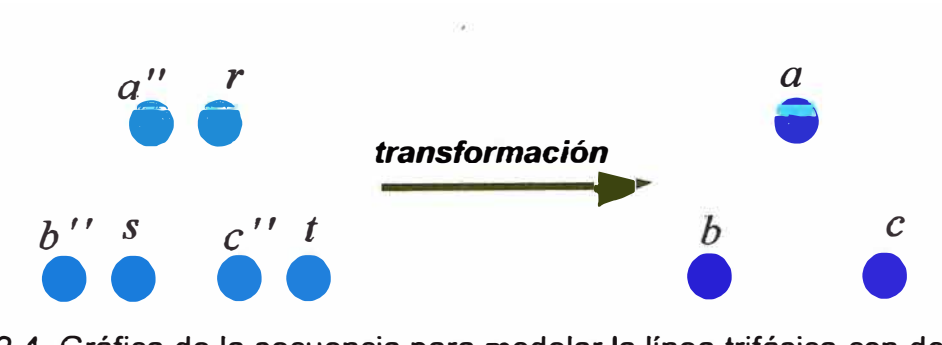

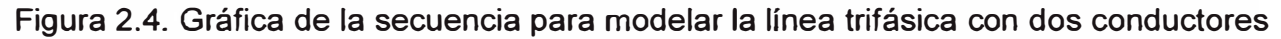

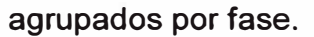

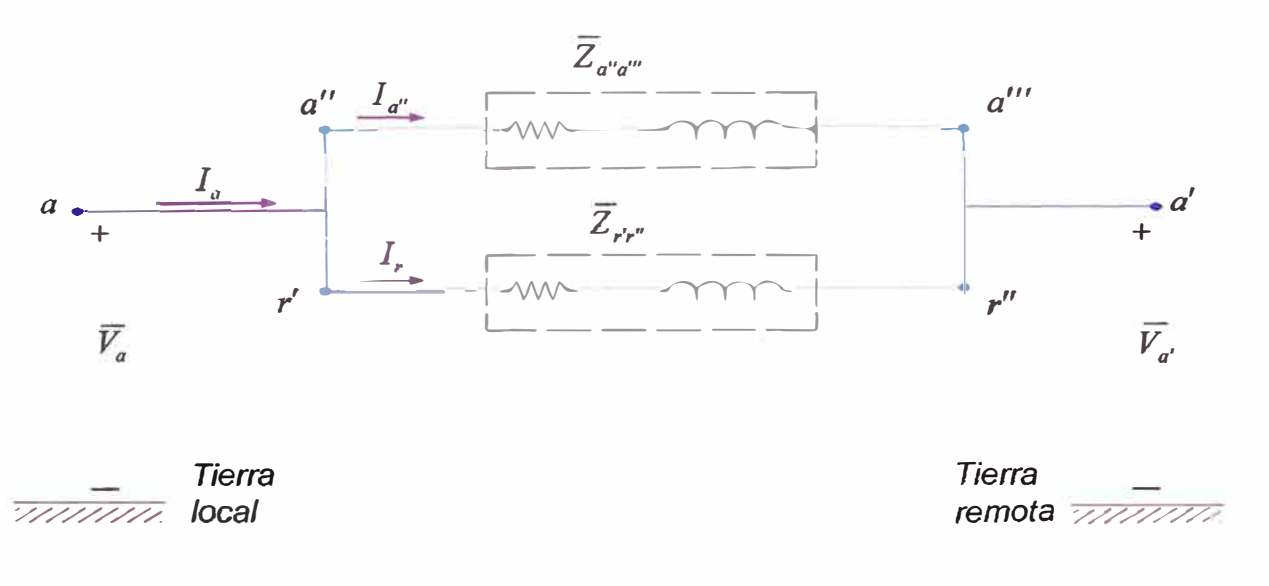

Figura 2.5. Conductores agrupados para la fase a.

Utilizando las ecuaciones (2.24) y (2.25), puede calcularse la matriz de coeficientes para el siguiente conjunto de ecuaciones:

$$
\begin{bmatrix}\n\overline{V}_{a^{\prime\prime}} \\
\overline{V}_{b^{\prime\prime}} \\
\overline{V}_{b^{\prime\prime}}\n\end{bmatrix}\n\begin{bmatrix}\n\overline{Z}_{a^{\prime\prime}a^{\prime\prime}} & \overline{Z}_{a^{\prime\prime}b^{\prime\prime}} & \overline{Z}_{a^{\prime\prime}c^{\prime\prime}} & \overline{Z}_{a^{\prime\prime}s} & \overline{Z}_{a^{\prime\prime}c} \\
\overline{Z}_{b^{\prime\prime}a^{\prime\prime}} & \overline{Z}_{b^{\prime\prime}b^{\prime\prime}} & \overline{Z}_{b^{\prime\prime}c^{\prime\prime}} & \overline{Z}_{b^{\prime\prime}s} & \overline{Z}_{b^{\prime\prime}c} \\
\overline{Z}_{b^{\prime\prime}a^{\prime\prime}} & \overline{Z}_{b^{\prime\prime}b^{\prime\prime}} & \overline{Z}_{b^{\prime\prime}c^{\prime\prime}} & \overline{Z}_{b^{\prime\prime}s} & \overline{Z}_{b^{\prime\prime}c} \\
\overline{Z}_{c^{\prime\prime}a^{\prime\prime}} & \overline{Z}_{c^{\prime\prime}b^{\prime\prime}} & \overline{Z}_{c^{\prime\prime}c^{\prime\prime}} & \overline{Z}_{c^{\prime\prime}s} & \overline{Z}_{c^{\prime\prime}c^{\prime\prime}} \\
\overline{Z}_{r\overline{r}} \\
\overline{V}_{r} \\
\overline{V}_{r} \\
\overline{V}_{r} \\
\overline{V}_{r} \\
\overline{V}_{r} \\
\overline{V}_{r} \\
\overline{V}_{r} \\
\overline{V}_{r} \\
\overline{V}_{r} \\
\overline{V}_{r} \\
\overline{V}_{r} \\
\overline{V}_{r} \\
\overline{V}_{r} \\
\overline{V}_{r} \\
\overline{V}_{r} \\
\overline{V}_{r} \\
\overline{V}_{r} \\
\overline{V}_{r} \\
\overline{V}_{r} \\
\overline{V}_{r} \\
\overline{V}_{r} \\
\overline{V}_{r} \\
\overline{V}_{r} \\
\overline{V}_{r} \\
\overline{V}_{r} \\
\overline{V}_{r} \\
\overline{V}_{r} \\
\overline{V}_{r} \\
\overline{V}_{r} \\
\overline{V}_{r} \\
\overline{V}_{r} \\
\overline{V}_{r} \\
\overline{V}_{r} \\
\overline{
$$

De la Figura 2.5, puede observarse las siguientes relaciones de corriente:

$$
\overline{I}_a = \overline{I}_{a''} + \overline{I}_r \qquad \qquad \overline{I}_b = \overline{I}_{b''} + \overline{I}_s \qquad \qquad \overline{I}_c = \overline{I}_{c''} + \overline{I}_t \qquad (2.28)
$$

así como también las siguientes relaciones de voltaje:

$$
\overline{V}_{a'} \overline{V}_{b'} = \begin{bmatrix} \overline{V}_{a} \\ \overline{V}_{b'} \\ \overline{V}_{c''} \\ \overline{V}_{c} \end{bmatrix} = \begin{bmatrix} \overline{V}_{a} \\ \overline{V}_{b} \\ \overline{V}_{c} \\ \overline{V}_{c} \end{bmatrix}
$$
\n
$$
V_{r} - \overline{V}_{a''} = 0
$$
\n
$$
V_{s} - \overline{V}_{b''} = 0
$$
\n
$$
V_{s} - \overline{V}_{b''} = 0
$$
\n
$$
V_{s} - \overline{V}_{b''} = 0
$$
\n(2.30)

$$
V_{r'} - \overline{V}_{a''} = 0 \qquad V_{s'} - \overline{V}_{b''} = 0 \qquad \overline{V}_{t'} - \overline{V}_{c''} = 0 \qquad (2.31)
$$

Entonces, efectuando las restas indicadas, el conjunto de ecuaciones (2.27) se modificará de la siguiente forma:

$$
\begin{bmatrix}\n\overline{V}_{a'} & \overline{V}_{b''} & \overline{V}_{a''} & \overline{Z}_{a''a''} & \overline{Z}_{a''b''} & \overline{Z}_{a''c} & \overline{Z}_{a''i} & \overline{Z}_{a''i} \\
\overline{V}_{b''} & \overline{V}_{b''} & \overline{Z}_{b''a''} & \overline{Z}_{b''b''} & \overline{Z}_{b''c} & \overline{Z}_{b''i} & \overline{Z}_{b''i} \\
\overline{V}_{c''} & \overline{V}_{c''} & \overline{Z}_{c''b''} & \overline{Z}_{c''c} & \overline{Z}_{c''i} & \overline{Z}_{b''i} \\
\overline{V}_{r} - \overline{V}_{a''} & \overline{V}_{ca''} & \overline{Z}_{a''b''} & \overline{Z}_{c''b''} & \overline{Z}_{c''i} & \overline{Z}_{c''i} & \overline{Z}_{c''i} \\
\overline{V}_{r} - \overline{V}_{a''} & \overline{Z}_{ca''} & \overline{Z}_{b''b''} & \overline{Z}_{c''c''} & \overline{Z}_{c''i} & \overline{Z}_{c''i} & \overline{Z}_{c''i} \\
\overline{V}_{r} - \overline{V}_{a''} & \overline{Z}_{a''a''} & \overline{Z}_{b''b''} & \overline{Z}_{c''c''} & \overline{Z}_{c''i} & \overline{Z}_{c''i} & \overline{Z}_{c''i} \\
\overline{V}_{r} - \overline{V}_{b''} & \overline{Z}_{sa''} - \overline{Z}_{a''a''} & \overline{Z}_{bb'} - \overline{Z}_{a''b''} & \overline{Z}_{sc''} - \overline{Z}_{b''c''} & \overline{Z}_{sr} - \overline{Z}_{b''i} & \overline{Z}_{sr} - \overline{Z}_{b''j} & \overline{Z}_{sr} - \overline{Z}_{b''j} \\
\overline{V}_{r} - \overline{V}_{c''} & \overline{Z}_{a''} - \overline{Z}_{a''a''} & \overline{Z}_{b''} - \overline{Z}_{c''b''} & \overline{Z}_{c''} - \overline{Z}_{c''c''} & \overline{Z}_{r} - \overline{Z}_{c''i} & \overline{Z}_{r} - \overline{Z}_{c
$$

Reemplazando las igualdades (2.30) y (2.31) en la matriz anteriormente descrita, queda expresada de la siguiente forma:

$$
\begin{bmatrix}\n\overline{V}_{a^*} \\
\overline{V}_{b^*} \\
\overline{V}_{c^*} \\
0 \\
0 \\
0\n\end{bmatrix} = \begin{bmatrix}\n\overline{Z}_{a^*a^{**}} & \overline{Z}_{a^*b^{**}} & \overline{Z}_{a^*c^{**}} & \overline{Z}_{a^*c} & \overline{Z}_{a^*c} \\
\overline{Z}_{b^*b^{**}} & \overline{Z}_{b^*c^{**}} & \overline{Z}_{b^*c} & \overline{Z}_{b^*c} \\
\overline{Z}_{b^*c^{**}} & \overline{Z}_{b^*c^{**}} & \overline{Z}_{b^*c^{**}} & \overline{Z}_{b^*c} \\
\overline{Z}_{c^*a^{**}} & \overline{Z}_{c^*b^{**}} & \overline{Z}_{c^*c^{**}} & \overline{Z}_{c^*c} & \overline{Z}_{c^*c} \\
\overline{Z}_{c^*a^{**}} & \overline{Z}_{c^*b^{**}} & \overline{Z}_{c^*c^{**}} & \overline{Z}_{c^*c} & \overline{Z}_{c^*c} \\
\overline{Z}_{b^*c^{**}} & \overline{Z}_{b^*c^{**}} & \overline{Z}_{b^*c^{**}} & \overline{Z}_{c^*c^{**}} & \overline{Z}_{c^*c^{**}} & \overline{Z}_{c^*c} \\
0 & 0 & 0 & 0\n\end{bmatrix} = \begin{bmatrix}\n\overline{I}_{a^*} \\
\overline{I}_{b^*} \\
\overline{I}_{b^*} \\
\overline{I}_{c^*} \\
\overline{I}_{c^*} \\
\overline{I}_{c^*} \\
\overline{I}_{c^*c^{**}} & \overline{Z}_{b^*c^{**}} & \overline{Z}_{b^*c^{**}} & \overline{Z}_{c^*c^{**}} & \overline{Z}_{c^*c^{**}} & \overline{Z}_{c^*c^{**}} & \overline{Z}_{c^*c^{**}} & \overline{Z}_{c^*c^{**}} & \overline{Z}_{c^*c^{**}} & \overline{Z}_{c^*c^{**}} & \overline{Z}_{c^*c^{**}} & \overline{Z}_{c^*c^{**}} & \overline{Z}_{c^*c^{**}} & \overline{Z}_{c^*c^{**}} & \overline{Z}_{c^*c^{**}} & \overline{Z}_{c^*c^{**}}
$$

Expresando ahora esta matriz de la siguiente forma:

$$
\begin{bmatrix}\n\overline{V}_a \\
V_b \\
\overline{V}_c \\
0 \\
0 \\
0\n\end{bmatrix} = \begin{bmatrix}\n\overline{V}_{a'} \\
\overline{V}_{b'} \\
\overline{V}_{c'} \\
0 \\
0 \\
0\n\end{bmatrix} = \begin{bmatrix}\n\Delta \overline{V}_{aa'} & H_{a''a'''} & H_{a''b''} & H_{a''c''} & H_{a''r} & H_{a''r} & H_{a''r} \\
\Delta V_{bb'} & H_{b''a''} & H_{b''b''} & H_{b''r} & H_{b''r} & H_{b''r} \\
H_{b''a''} & H_{b''b''} & H_{c''c''} & H_{c''r} & H_{c''r} & H_{c''r} \\
H_{c''a''} & H_{c''b''} & H_{c''c''} & H_{c''r} & H_{c''r} & H_{c''r} \\
H_{c''a''} & H_{rb''} & H_{rc''} & H_{r} & H_{r} & H_{r} & H_{r} \\
0 & H_{r a''} & H_{s b'''} & H_{s c'''} & H_{s r} & H_{s r} & H_{s r} \\
0 & H_{r a''} & H_{r b''} & H_{r c'''} & H_{r r} & H_{r r} & H_{r r} & H_{r r}\n\end{bmatrix}
$$

en esta ecuación matricial, la primera ecuación es:

$$
\Delta \overline{V}_{aa'} = \overline{H}_{a''a'''} \overline{I}_{a''} + \overline{H}_{a''b''} \overline{I}_{b''} + \overline{H}_{a''c''} \overline{I}_{c''} + \overline{H}_{a''r} \overline{I}_r + \overline{H}_{a''s} \overline{I}_s + \overline{H}_{a''l} \overline{I}_r
$$

aumentamos y quitamos el termino:  $\overline{H}_{a^n a^m} \overline{I}_r$  es decir:

$$
\Delta \overline{V}_{aa'} = \overline{H}_{a'a'''}\overline{I}_{a''} + \overline{H}_{a''b''}\overline{I}_{b''} + \overline{H}_{a''c''}\overline{I}_{c''} + \overline{H}_{a''a'''}\overline{I}_{r} - \overline{H}_{a''a'''}\overline{I}_{r} + \overline{H}_{a''r}\overline{I}_{r} + \overline{H}_{a''s}\overline{I}_{s} + \overline{H}_{a''l}\overline{I}_{r}
$$

asociando adecuadamente:

$$
\Delta \overline{V}_{aa'} = \left( \overline{H}_{a''a'''} \overline{I}_{a''} + \overline{H}_{a''a'''} \overline{I}_r \right) + \overline{H}_{a''b''} \overline{I}_{b''} + \overline{H}_{a''c''} \overline{I}_{c''} + \left( -\overline{H}_{a''a'''} \overline{I}_r + \overline{H}_{a''r} \overline{I}_r \right) + \overline{H}_{a''s} \overline{I}_s + \overline{H}_{a''r} \overline{I}_r
$$

Que es idéntico a:

$$
\Delta \overline{V}_{\sigma\sigma'} = \overline{H}_{\sigma''\sigma'''}(\overline{I}_{\sigma''} + \overline{I}_r) + \overline{H}_{\sigma''b''}\overline{I}_{b''} + \overline{H}_{\sigma''c''}\overline{I}_{c''} + (\overline{H}_{\sigma''r} - \overline{H}_{\sigma''\sigma'''})\overline{I}_r + \overline{H}_{\sigma''s}\overline{I}_s + \overline{H}_{\sigma''t}\overline{I}_t
$$

en esta misma ecuación, en forma análoga, aumentamos y quitamos los términos  $\overline{H}_{a''b''}\overline{I}_s$  y  $\overline{H}_{a''c''}\overline{I}_t$  para obtener finalmente:

$$
\Delta \overline{V}_{aa'} = \overline{H}_{a''a'''}(\overline{I}_{a''} + \overline{I}_r) + \overline{H}_{a''b''}(\overline{I}_{b''} + \overline{I}_s)\overline{I}_{b''} + \overline{H}_{a''c''}(\overline{I}_{c''} + \overline{I}_t) + \mathbf{K}
$$
  

$$
\mathbf{K} (\overline{H}_{a''r} - \overline{H}_{a''a'''})\overline{I}_r + (\overline{H}_{a''s} - \overline{H}_{a''b''})\overline{I}_s + (\overline{H}_{a''t} - \overline{H}_{a''c''})\overline{I}_t
$$

En forma análoga podemos escribir para  $\Delta \overline{V}_{bb'}$  y  $\Delta \overline{V}_{cc'}$  que en forma matricial obtenemos:

$$
\begin{bmatrix}\n\Delta \overline{V}_{aa'} \\
\Delta \overline{V}_{bb'} \\
\Delta \overline{V}_{cc'} \\
0 \\
0 \\
0 \\
\end{bmatrix} = \begin{bmatrix}\n\overline{H}_{a''a''} & \overline{H}_{a''b''} & \overline{H}_{a''c''} & \overline{H}_{a''r} - \overline{H}_{a''a''} & \overline{H}_{a''s} - \overline{H}_{a''b''} & \overline{H}_{a''r} - \overline{H}_{a''c''} \\
\overline{H}_{b''a''} & \overline{H}_{b''b''} & \overline{H}_{b''c''} & \overline{H}_{b''r} - \overline{H}_{b''a''} & \overline{H}_{b''s} - \overline{H}_{b''b''} & \overline{H}_{b''r} - \overline{H}_{b''c''} \\
\overline{H}_{c''a''} & \overline{H}_{c''b''} & \overline{H}_{c''c''} & \overline{H}_{c''r} - \overline{H}_{c''a''} & \overline{H}_{c''s} - \overline{H}_{c''b''} & \overline{H}_{c''r} - \overline{H}_{c''c''} \\
0 \\
0 \\
\overline{H}_{sa''} & \overline{H}_{ra'''} & \overline{H}_{rb''} & \overline{H}_{sc''} & \overline{H}_{sr} - \overline{H}_{sa''} & \overline{H}_{rs} - \overline{H}_{rb''} & \overline{H}_{rs} - \overline{H}_{rb''} & \overline{H}_{st} - \overline{H}_{sc''} \\
0 \\
0 \\
\overline{H}_{sa''} & \overline{H}_{sb''} & \overline{H}_{sc''} & \overline{H}_{sr} - \overline{H}_{sa''} & \overline{H}_{ss} - \overline{H}_{sb''} & \overline{H}_{st} - \overline{H}_{sc''} \\
\overline{H}_{t} - \overline{H}_{t} & \overline{H}_{t} - \overline{H}_{t} & \overline{H}_{t} - \overline{H}_{t} & \overline{H}_{t} - \overline{H}_{t} & \overline{H}_{t} - \overline{H}_{t} & \overline{H}_{t} \\
\overline{H}_{t} & \overline{H}_{t} & \overline{H}_{t} & \overline{H}_{t} - \overline{H}_{t} & \overline{H}_{t} & \overline{H}_{t} - \overline{H}_{t} & \overline
$$

reemplazando la igualdad (2.28) en la matriz anterior, tenemos

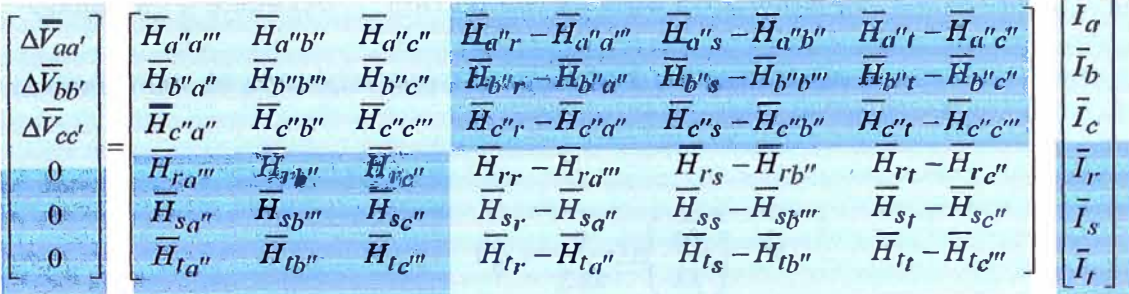

Apliquemos ahora, el mismo algoritmo (2-26) de eliminación de elementos que se ha aplicado para eliminar el cable de guarda:

> - - - - -1-  $\overline{Z}_{ij-\text{micro}} = \overline{Z}_{ij-\text{interior}} - \overline{Z}_{ik} \overline{Z}_{ki}^{-1} \overline{Z}_{kj}$

#### **2.5. Admitancia en paralelo de líneas de transmisión**

La admitancia en paralelo de líneas de transmisión está formada básicamente por dos parámetros: conductancia y capacitancia. Sin embargo, el primero de ellos se desprecia por las razones que se describen a continuación.

#### **2.5.1. Conductancia de líneas de transmisión**

Concretamente, para este parámetro todavía no existe un modelo matemático preciso y con la simplicidad apropiada para poderlo manejar. Este parámetro resulta de la observación de las "corrientes de fuga" describiendo una trayectoria de las fases a tierra. Principalmente, estas corrientes fluyen a través del aislador hacia la torre, siendo función de la eficiencia del aislador, la cual varía significativamente con el calor, humedad atmosférica, contaminación y salinidad del ambiente, entre otros factores. Por esta razón, obtener un modelo matemático representativo de este fenómeno, resulta una tarea compleja. Por otro lado, es común despreciar este el efecto de estas corrientes de fuga, debido a que representan un porcentaje muy pequeño con respecto a las corrientes nominales de la línea.

#### **2.5.2. Capacitancia monofásica**

A partir de la ecuación de teoría de campo eléctrico:

$$
\xi = \frac{q}{2\pi\varepsilon_o} \text{ V/m} \tag{2.32}
$$

donde  $\varepsilon_{o} = 8.854x10^{-12}$  F/m, q es la carga en Coulombs. De acuerdo a la Figura 2.6, la diferencia de potencial entre los puntos 1 y 2 está dada por:

$$
V_{12} = \frac{q}{2\pi\varepsilon} \lambda n \left( \frac{D_2}{D_1} \right) \quad \text{V}
$$
 (2.33)

donde  $\varepsilon$  es la permitividad del medio circundante.

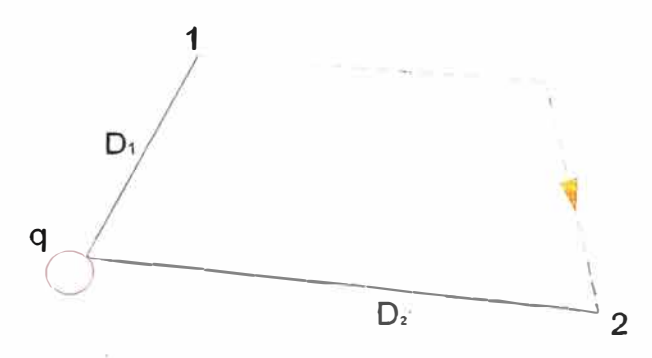

Figura 2.6 Esquema para analizar la caída de potencial entre dos puntos.

A partir de la ecuación (2.33), puede encontrarse la expresión para una línea monofásica, la cual se representa por la Figura 2.7.

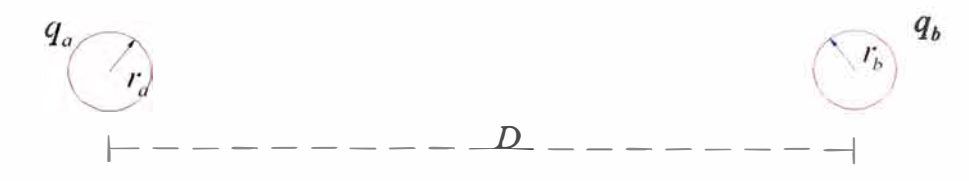

Figura 2.7 Línea monofásica para el análisis de capacitancias

La diferencia de potencial entre los dos conductores es la siguiente:

$$
V_{ab} = \frac{q_o}{2\pi\varepsilon} \lambda n \left(\frac{D}{r_a}\right) + \frac{q_b}{2\pi\varepsilon} \lambda n \left(\frac{D}{r_b}\right)
$$
 (2.34)

y sabiendo que  $\left|q_a = -q_b\right|$ , la ecuación anterior se simplifica como sigue:
$$
V_{ab} = \frac{q_o}{2\pi\varepsilon} \lambda n \left(\frac{D^2}{r_a r_b}\right) \quad \text{F/m} \tag{2.35}
$$

**Por definición, la capacitancia es:** 

$$
C = \frac{q}{V_{ab}} \quad F/\mu \, l \tag{2.36}
$$

**substituyendo (2.35) en (2.36), y considerando que**  $r_a = r_b = r$ 

$$
C_{ab} = \frac{2\pi\epsilon q}{\lambda n \left(\frac{D}{r}\right)} = \frac{F}{m}
$$
 (2.37)

### **2.5.3. Capacitancia para líneas de transmisión**

**En esta sección, se presentará el método general para determinar capacitancias para una línea con cualquier número de conductores, incluyendo hilos de guarda y considerando el efecto de tierra.** 

**Como es sabida, la capacitancia depende de la longitud de la línea, así como el nivel de tensión de transmisión. Por otra parte en la actualidad, estos niveles de tensión**  son cada vez más altos, llegando a valores de extra alta tensión (EAT) y ultra alta tensión **(UAT)** 

**La Figura 2.8 muestra el esquema de cargas-imágenes, para considerar el efecto de tierra en el cálculo de capacitancias. Con este método, los voltajes involucrados se determinan mediante la ecuación siguiente:** 

$$
V_{i} = \frac{1}{2\pi\varepsilon} \sum_{j}^{n} q_{j} \lambda n \left( \frac{H_{ij}}{D_{ij}} \right)
$$
 (2.38)

**donde:** 

- $H_{ij}$  =Distancia entre el conductor *i* y la imagen del conductor *j* . Si  $i = j$ ,  $H_{ii}$  es la **distancia del conductor i a su propia imagen.**
- $D_{ij}$  = distancia entre los conductores *i* y *j*. Si  $i = j$ ,  $D_{ii}$  es el radio exterior del **conductor** *i.*
- **q** *¡* **=Carga del conductor j**

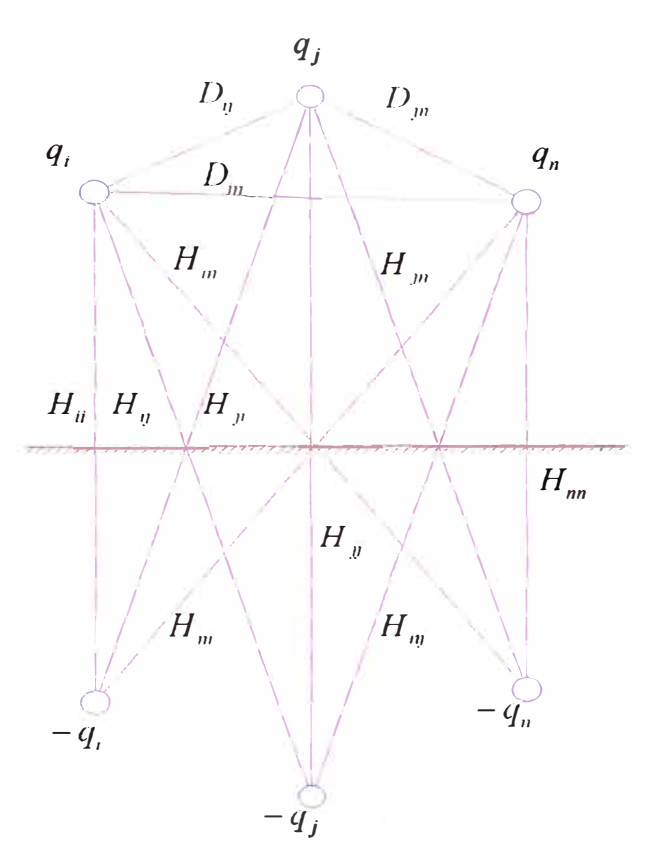

Figura 2.8 Conductores con sus respectivas imágenes, representados por cargas.

La ecuación (2.38) puede compactarse para obtener:

$$
\overline{V} = P\overline{q} \tag{2.39}
$$

donde  $\overline{V}$  es el vector de voltajes,  $P$  es una matriz de coeficientes de potencial y  $q$  es el vector que contiene a las cargas. La matriz de coeficientes de potencial se define como:

$$
P_{ii} = \frac{1}{2\pi\varepsilon} \lambda n \left( \frac{H_{ii}}{r_i} \right); \quad i = j
$$
  

$$
F^{-1}m
$$
 (2.40)  

$$
P_{ij} = \frac{1}{2\pi\varepsilon} \lambda n \left( \frac{H_{ii}}{D_{ij}} \right); \quad i \neq j
$$
  

$$
\varepsilon = 0.885x10^{-6} \frac{F}{km} = 1.424x10^{-6} \frac{F}{Milla}
$$

donde  $r_i$  es el radio exterior del conductor  $i$ . Si la ecuación anterior se escribe en la forma siguiente:

$$
32\,
$$

$$
q = P^{-1}V \quad \frac{coul}{m} \tag{2.41}
$$

se podrá definir:

$$
C = P^{-1} \frac{F}{\mu l}
$$
 (2.42)

En términos fasoriales, para la densidad de carga Q y el voltaje V, la ecuación (2.41) se escribe como:

$$
\overline{Q} = C\overline{V} \tag{2.43}
$$

multiplicando ambos miembros por *j w* 

$$
\bar{I} = j\omega\bar{Q} = j\omega C\bar{V} \tag{2.44}
$$

y sabiendo que  $\overline{I} = Y\overline{V}$ , entonces

$$
Y = j\omega C \tag{2.45}
$$

donde *Y,* en este caso, es la admitancia en paralelo de la línea de transmisión.

Para el caso de una ó más líneas trifásicas, *(abe, rst)* con uno o mas cables de guarda  $(v, w)$ , aplicaremos la reducción de matriz anteriormente mencionada.

$$
\overline{Y}_{ij-meva} = \overline{Y}_{ij-anterror} - \overline{Y}_{ik} \overline{Y}_{kk}^{-1} \overline{Y}_{kj}
$$
 (2.46)

### **2.6. Transposición de conductores en líneas de transmisión**

Hasta este momento, se ha calculado los parámetros de la línea de transmisión en base a sus unidades correspondientes, por unidad de longitud. En esta sección, se obtendrá los parámetros considerando la longitud de la línea, a fin de observar el efecto de las transposiciones sobre los mismos.

El equivalente trifásico de la impedancia serie relacionando voltajes y corrientes es el siguiente:

$$
\begin{bmatrix} \overline{V}_a \\ \overline{V}_b \\ \overline{V}_c \end{bmatrix} - \begin{bmatrix} \overline{V}'_a' \\ \overline{V}'_b' \\ \overline{V}'_c' \end{bmatrix} = \begin{bmatrix} \Delta \overline{V}_a \\ \Delta \overline{V}_b \\ \Delta \overline{V}_c \end{bmatrix} = \begin{bmatrix} \overline{Z}_{aa'-t} & \overline{Z}_{ab-t} & \overline{Z}_{ac-t} \\ \overline{Z}_{ba-t} & \overline{Z}_{bb'-t} & \overline{Z}_{bc-t} \\ \overline{Z}_{ca-t} & \overline{Z}_{cb-t} & \overline{Z}_{cc'-t} \end{bmatrix} \begin{bmatrix} \overline{I}_a \\ \overline{I}_b \\ \overline{I}_c \end{bmatrix}
$$
(2.47)

Aquí, es clara la existencia de acoplamientos mutuos, de modo que las corrientes de cualquier conductor producirán caídas de tensión en los conductores adyacentes. Además, estas caídas de tensión pueden ser diferentes entre sí, aun para corrientes balanceadas, debido a que las impedancias mutuas dependen del arreglo físico de los conductores de la línea.

Únicamente se tendrá un efecto balanceado de los acoplamientos mutuos cuando la línea tenga un espaciamiento triangular equilátero, es decir, que  $D_{ab} = D_{bc} = D_{ca}$ . Sin embargo, este tipo de arreglo es pocas veces utilizado en la realidad, debido a cuestiones del diseño mecánico de la línea.

Otra manera para balancear las impedancias mutuas consiste en la realización de transposiciones a lo largo de la línea. Una transposición es una rotación física de los conductores que puede ejecutarse a intervalos regulares o irregulares de la distancia total de la línea.

### **2.6.1. Método general de transposiciones**

Este método permite obtener parámetros de la línea con cualquier número de transposiciones y a cualquier distancia que se desee para cada transposición, tal como muestra la Figura 2.9, donde se presenta la transposición completa de la línea consistente en dos rotaciones.

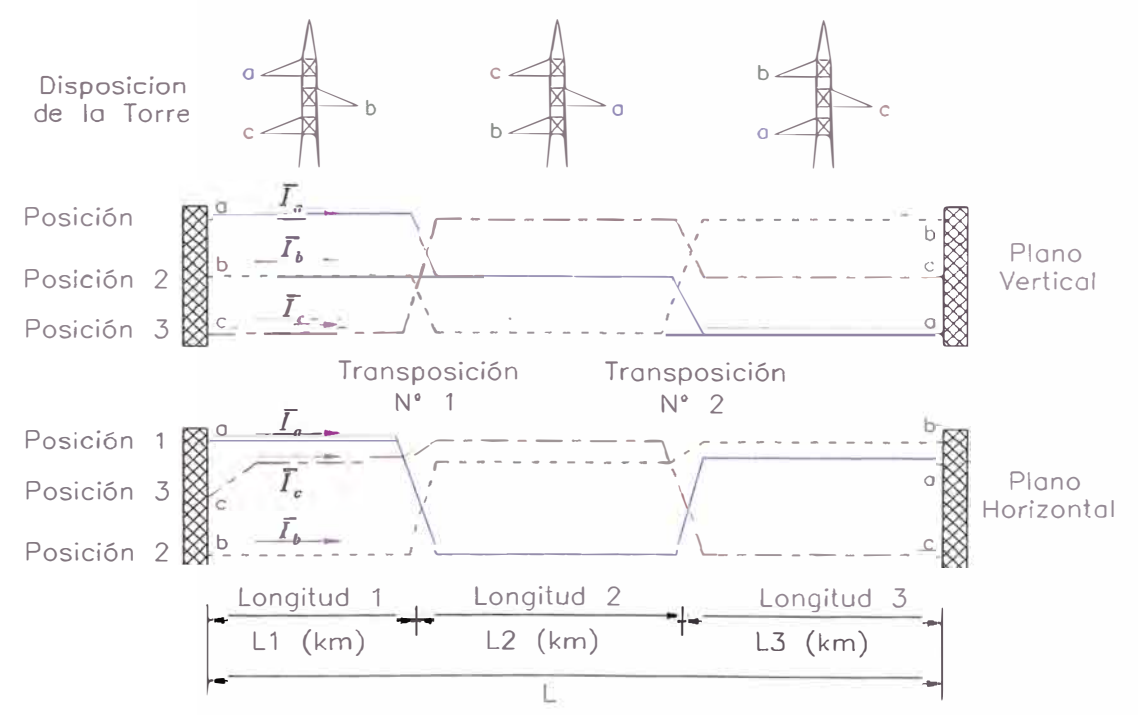

Figura 2.9 Esquema de la transposición completa de una línea de transmisión.

Para la primera parte de la línea cuya longitud es L1 (km)

$$
\begin{bmatrix}\n\Delta V_a \\
\Delta V_b \\
\Delta V_c\n\end{bmatrix} = \begin{bmatrix}\nZ_{aa'-t} & Z_{ab-t} & Z_{ac-t} \\
Z_{ba-t} & Z_{bb'-t} & \overline{Z}_{bc-t} \\
Z_{ca-t} & Z_{cb-t} & Z_{cc'-t}\n\end{bmatrix} \begin{bmatrix}\n\overline{I}_a \\
\overline{I}_b \\
\overline{I}_c\n\end{bmatrix}
$$
\n(2.48)

$$
\left[\Delta \overline{V}_{abc}\right] = \left[\overline{Z}_{abc-t}\right] \left[\overline{I}_{abc}\right]
$$
\n(2.49)

Para la segunda parte de la línea cuya longitud es L2 (km)

$$
\begin{bmatrix}\n\Delta \overline{V}_c \\
\Delta \overline{V}_a \\
\Delta \overline{V}_b\n\end{bmatrix} = \begin{bmatrix}\n\overline{Z}_{cc'-l} & \overline{Z}_{ca-l} & \overline{Z}_{cb-l} \\
\overline{Z}_{ac-l} & \overline{Z}_{aa'-l} & \overline{Z}_{ab-l} \\
\overline{Z}_{ca-l} & \overline{Z}_{ba-l} & \overline{Z}_{bb'-l}\n\end{bmatrix} \begin{bmatrix}\n\overline{I}_c \\
\overline{I}_a \\
\overline{I}_b\n\end{bmatrix}
$$
\n(2.50)\n
$$
\overline{Z}_{ca} \overline{V}_{ca} = \begin{bmatrix}\n\overline{Z}_{ca-b-l} & \overline{Z}_{ab-l}\n\end{bmatrix} \begin{bmatrix}\n\overline{I}_c \\
\overline{I}_b\n\end{bmatrix}
$$
\n(2.51)

Para la tercera parte de la línea cuya longitud es L3 (km)

$$
\begin{bmatrix}\n\Delta \overline{V_b} \\
\Delta \overline{V_c} \\
\Delta \overline{V_a}\n\end{bmatrix} = \begin{bmatrix}\n\overline{Z_{bb-1}} & \overline{Z_{bc-1}} & \overline{Z_{ba-1}} \\
\overline{Z_{cb-1}} & \overline{Z_{cc-1}} & \overline{Z_{ca-1}} \\
\overline{Z_{ab-1}} & \overline{Z_{ac-1}} & \overline{Z_{ad-1}}\n\end{bmatrix} \begin{bmatrix}\n\overline{I_b} \\
\overline{I_c} \\
\overline{I_a}\n\end{bmatrix}
$$
\n(2.52)\n
$$
\overline{Z_{(3)}}
$$
\n
$$
\Delta \overline{V_{bca}} = \begin{bmatrix}\n\overline{Z_{bca-1}}\end{bmatrix} \begin{bmatrix}\overline{I_{ba}}\end{bmatrix}
$$
\n(2.53)

Matemáticamente, para lograr las rotaciones se utiliza las dos matrices de rotación siguientes:

$$
R_{\phi} = \begin{bmatrix} 0 & 0 & 1 \\ 1 & 0 & 0 \\ 0 & 1 & 0 \end{bmatrix}
$$
 (2.54)

**y** su inversa:

$$
R_{\phi}^{-1} = \begin{bmatrix} 0 & 1 & 0 \\ 0 & 0 & 1 \\ 1 & 0 & 0 \end{bmatrix}
$$
 (2.55)

pudiéndose comprobar que  $R_{\phi}R_{\phi}^{-1} = R_{\phi}^{-1}R_{\phi} = I$ 

Un ciclo completo de transposición está dado por las transformaciones lineales definidas como:

$$
R_{\phi} \left[ \Delta \overline{V}_{abc} \right] = \left( R_{\phi} \left[ \overline{Z}_{abc-i} \right] R_{\phi}^{-1} \right) R_{\phi} \left[ \overline{I}_{abc} \right]
$$
 (2.56)

que es llamada "Transformación  $R_{\phi}$ ". Además,

$$
R_{\phi}^{-1} \left[ \Delta \overline{V}_{abc} \right] = \left( R_{\phi}^{-1} \left[ \overline{Z}_{abc-1} \right] R_{\phi} \right) R_{\phi}^{-1} \left[ \overline{I}_{abc} \right]
$$
 (2.57)

la cual es conocida como "Transformación  $R_{\phi}^{-1}$ ".

Aplicando la transformación  $R_{\phi}^{-1}$  a la matriz (2.51)

$$
R_{\phi}^{-1} \left[ \Delta \overline{V}_{cab} \right] = R_{\phi}^{-1} \left[ \overline{Z}_{cab-l} \right] R_{\phi} R_{\phi}^{-1} \left[ \overline{I}_{cab} \right]
$$
 (2.58)

$$
\begin{bmatrix} 0 & 1 & 0 \\ 0 & 0 & 1 \\ 1 & 0 & 0 \end{bmatrix} \begin{bmatrix} \Delta \overline{V}_c \\ \Delta \overline{V}_a \\ \Delta \overline{V}_b \end{bmatrix} = \begin{bmatrix} 0 & 1 & 0 \\ 0 & 0 & 1 \\ 1 & 0 & 0 \end{bmatrix} \begin{bmatrix} Z_{cc'-t} & Z_{ca-t} & Z_{cb-t} \\ \overline{Z}_{ac-t} & \overline{Z}_{ca'-t} & \overline{Z}_{ab-t} \\ \overline{Z}_{ca-t} & \overline{Z}_{ba-t} & \overline{Z}_{bb-t} \end{bmatrix} \begin{bmatrix} 0 & 0 & 1 \\ 1 & 0 & 0 \\ 0 & 1 & 0 \end{bmatrix} \begin{bmatrix} \overline{I}_c \\ \overline{I}_a \\ \overline{I}_b \end{bmatrix}
$$

$$
R_{\phi}^{-1} \begin{bmatrix} \overline{\Delta} \overline{V}_{cab} \end{bmatrix} \qquad R_{\phi}^{-1} \begin{bmatrix} \overline{Z}_{cab-t} \\ \overline{Z}_{cab-t} \end{bmatrix} \begin{bmatrix} R_{\phi} & R_{\phi}^{-1} \end{bmatrix} \begin{bmatrix} \overline{I}_c \\ \overline{I}_b \end{bmatrix}
$$

$$
\begin{bmatrix}\n\Delta \overline{V}_a \\
\Delta \overline{V}_b \\
\Delta \overline{V}_c\n\end{bmatrix} =\n\begin{bmatrix}\n0 & 1 & 0 \\
0 & 0 & 1 \\
1 & 0 & 0\n\end{bmatrix}\n\begin{bmatrix}\n\overline{Z}_{cc'-t} & \overline{Z}_{ca-t} & \overline{Z}_{cb-t} \\
\overline{Z}_{ac-t} & \overline{Z}_{ac'-t} & \overline{Z}_{ab-t} \\
\overline{Z}_{ba-t} & \overline{Z}_{bb'-t}\n\end{bmatrix}\n\begin{bmatrix}\n0 & 0 & 1 \\
1 & 0 & 0 \\
0 & 1 & 0\n\end{bmatrix}\n\begin{bmatrix}\n\overline{I}_a \\
\overline{I}_b \\
\overline{I}_c\n\end{bmatrix}
$$
\n
$$
\begin{bmatrix}\n\Delta \overline{V}_{abc} \\
\Delta \overline{V}_{abc}\n\end{bmatrix} =\n\begin{bmatrix}\n\overline{Z}_{aa'-t} & \overline{Z}_{ab-t} & \overline{Z}_{ab-t} \\
\overline{Z}_{aa'-t} & \overline{Z}_{ab-t} & \overline{Z}_{ac-t}\n\end{bmatrix}\n\begin{bmatrix}\n\overline{I}_a \\
\overline{I}_b \\
\overline{I}_b\n\end{bmatrix} \Rightarrow\n\begin{bmatrix}\n\Delta \overline{V}_{abc}\n\end{bmatrix} =\n\begin{bmatrix}\n\overline{Z}_{abc-t} \\
\overline{Z}_{ba-t} & \overline{Z}_{bb'-t} \\
\overline{Z}_{ca-t} & \overline{Z}_{cb-t} & \overline{Z}_{cc'-t}\n\end{bmatrix}\n\begin{bmatrix}\n\overline{I}_a \\
\overline{I}_b \\
\overline{I}_c\n\end{bmatrix} \Rightarrow\n\begin{bmatrix}\n\Delta \overline{V}_{abc}\n\end{bmatrix} =\n\begin{bmatrix}\n\overline{Z}_{abc-t} \\
\overline{Z}_{abc-t}\n\end{bmatrix}\n\begin{bmatrix}\n\overline{I}_{abc} \\
\overline{I}_c\n\end{bmatrix} \tag{2.59}
$$

así mismo, hacemos la transformación  $R_{\phi}$  a la matriz (2.53)

$$
R_{\phi}[\Delta \overline{V}_{bca}] = R_{\phi}[\overline{Z}_{bca-1} | R_{\phi}^{-1} R_{\phi} [\overline{I}_{bca}]
$$
\n
$$
\left[\begin{array}{ccccc|c}\n0 & 0 & 1 & \Delta \overline{V}_{b} \\
1 & 0 & 0 & \Delta \overline{V}_{c} \\
0 & 1 & 0 & \Delta \overline{V}_{c} \\
0 & 1 & 0 & \Delta \overline{V}_{c}\n\end{array}\right] = \left[\begin{array}{ccccc|c}\n0 & 0 & 1 & \Delta \overline{V}_{bca-1} & \overline{Z}_{bac-1} & \overline{Z}_{ba-1} \\
1 & 0 & 0 & \overline{Z}_{cab-1} & \overline{Z}_{cac-1} & \overline{Z}_{ca-1} \\
0 & 1 & 0 & \overline{Z}_{ab-1} & \overline{Z}_{ac-1} & \overline{Z}_{ac-1}\n\end{array}\right] \left[\begin{array}{ccccc|c}\n0 & 0 & 1 & \Delta \overline{V}_{b} \\
0 & 0 & 1 & \Delta \overline{V}_{b} \\
0 & 1 & 0 & \Delta \overline{V}_{b} \\
0 & 1 & 0 & \Delta \overline{V}_{b} \\
0 & 1 & 0 & \Delta \overline{V}_{b} \\
0 & 0 & 1 & \Delta \overline{V}_{b} \\
0 & 0 & 1 & \Delta \overline{V}_{c}\n\end{array}\right]
$$
\n
$$
R_{\phi}[\overline{Z}_{bca-1} | R_{\phi}^{-1} \overline{Z}_{bca-1} \overline{Z}_{ba-1} \overline{Z}_{ba-1} ] \left[\begin{array}{ccccc|c}\n0 & 0 & 1 & \Delta \overline{V}_{b} \\
0 & 0 & 1 & \Delta \overline{V}_{b} \\
0 & 1 & 0 & \Delta \overline{V}_{b} \\
0 & 0 & 1 & \Delta \overline{V}_{abc}\n\end{array}\right]
$$
\n
$$
R_{\phi}^{-1}[\overline{Z}_{bca-1} | R_{\phi} \overline{Z}_{aac-1} \overline{Z}_{aac-1} \overline{Z}_{aac-1} ] \left[\begin{array}{ccccc|c}\n1 & 0 & 0 & \Delta \overline{V}_{b} \\
1 & 0 & 0 & \Delta \overline{V}_{b} \\
0 & 1 & 0 & \Delta \overline{
$$

**Observando la matriz (2.59) y (2.60) concluimos que se debe cumplir la siguiente igualdad:** 

$$
\frac{\overline{Z}_{abc-l}}{L_1} = \frac{\overline{Z}_{cab-l}}{L_2} = \frac{\overline{Z}_{bca-l}}{L_3}
$$
\n(2.61)

Primera sección:

$$
\overline{Z}_{(1)} = \overline{Z}_{abc-l} \left(\frac{L1}{L}\right) \quad \Omega \tag{2.62}
$$

Segunda sección:

$$
\overline{Z}_{(2)} = \left(R_{\phi}^{-1} \left[\overline{Z}_{abc-1} \right] R_{\phi}\right) \left(\frac{L2}{L}\right) \quad \Omega \tag{2.63}
$$

Tercera sección:

$$
\overline{Z}_{(3)} = \left(R_{\phi}\left[\overline{Z}_{abc-i}\right]R_{\phi}^{-1}\right)\left(\frac{L3}{L}\right) \quad \Omega \tag{2.64}
$$

Por último, se tendrá la impedancia serie total de la línea de transmisión:

$$
\overline{Z}_{abc-1} = \overline{Z}_{(1)} + \overline{Z}_{(2)} + \overline{Z}_{(3)}
$$
 (2.65)

De acuerdo a lo anterior, puede observarse que con este método puede calcularse transposiciones en cantidades y longitudes que se desee.

Por otra parte tenemos varios casos reales tales como:

#### **2.6.2. Líneas de transmisión no transpuesta**

La Figura 2.10 muestra una línea no transpuesta. El modelo matricial permite observar que el mayor grado de desbalance que puede existir entre los acoplamientos mutuos se presenta en este caso, cuya impedancia serie de la línea, considerando su longitud, se determina como sigue:

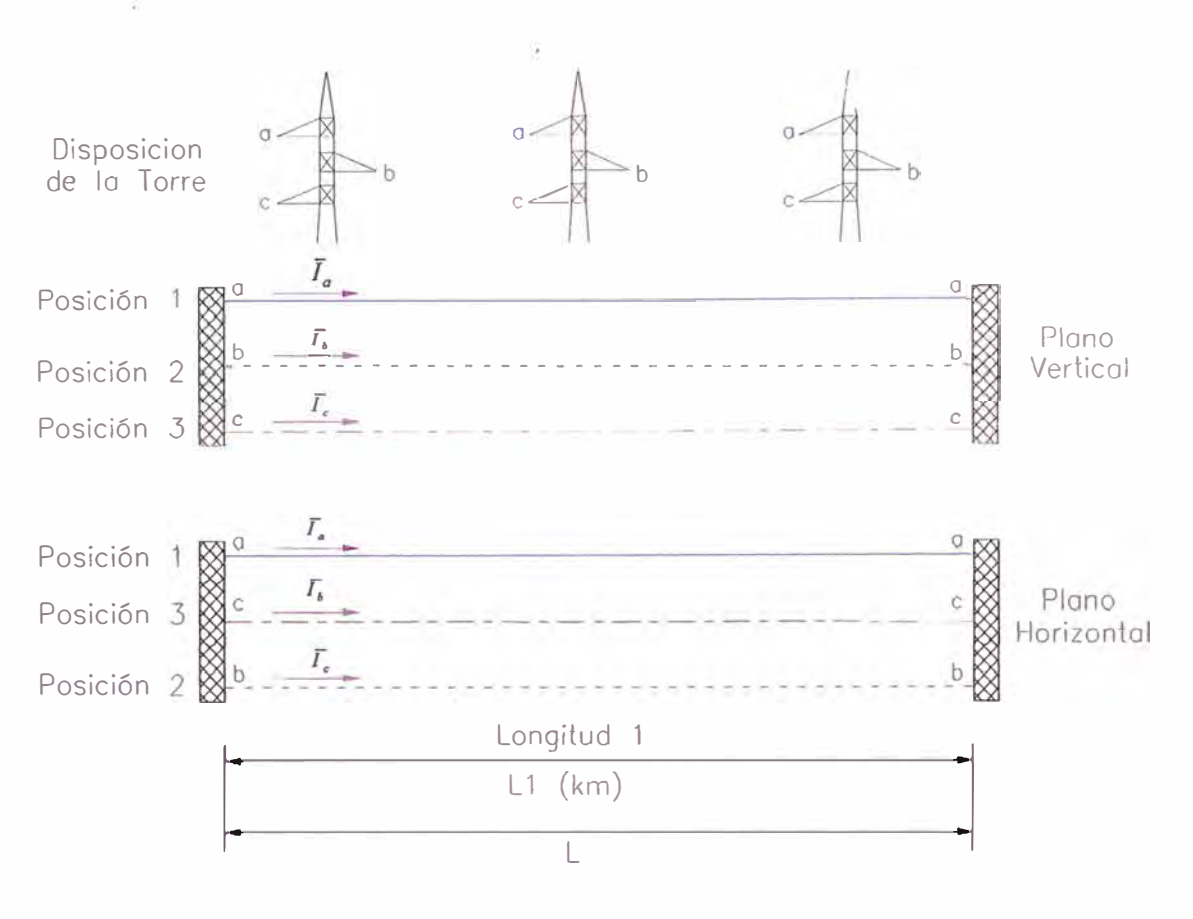

Figura 2.10 Línea No Transpuesta

$$
L = L1 \quad \text{y} \quad L2 = L3 = 0
$$

$$
\overline{Z}_{abc-t} = \overline{Z}_{(1)}
$$
(2.66)

### **2.6.3. Líneas de transmisión con transposiciones parciales**

Una transposición parcial es la que resulta de dividir a la línea en solo dos secciones de longitud y haciendo una rotación, tal como lo muestra la Figura 2.11.

En este caso,

$$
L = L1 + L2 \t y \t L3 = 0
$$
  

$$
Z_{abc-t} = Z_{(1)} + Z_{(2)}
$$
 (2.67)

donde, la rotación se logra aplicando las ecuaciones (2.62) y (2.63), para calcular Z< **<sup>1</sup>**> y  $Z_{\left(2\right)}$ , respectivamente. Si se aplica la ecuación (2.64) en lugar de la (2.63), se logrará el mismo efecto, pero con una rotación en sentido opuesto.

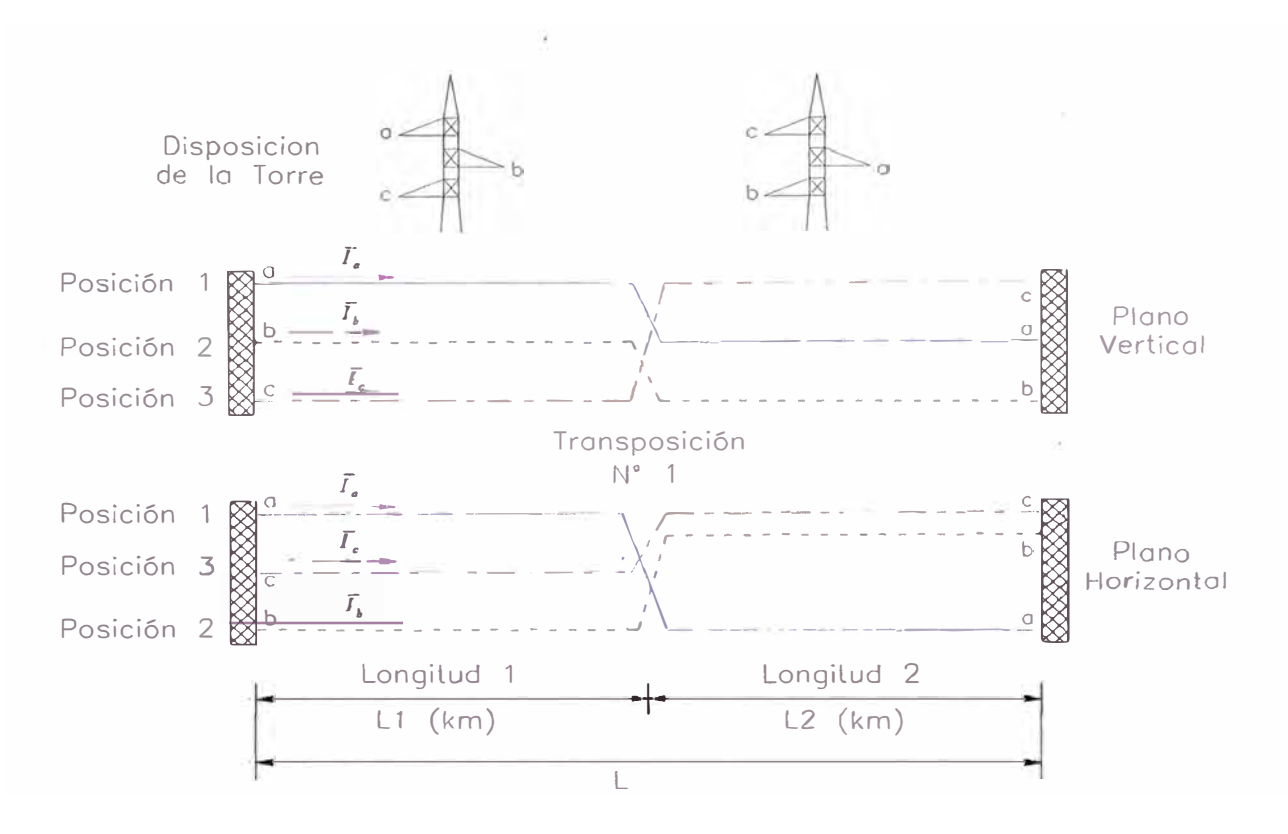

Figura 2.11 Línea de transmisión con transposición parcial.

El grado de desbalance para el caso de líneas con transposiciones parciales será menor que en el caso de tener una línea no transpuesta, debido a que una rotación ayuda considerablemente al balanceo de los efectos mutuos.

## **2.7. Transformación lineal de componentes simétricas**

Esta transformación, definida desde un punto de vista práctico, en función de fasores, por C.L. Fortescue en 1918, puede justificarse matemáticamente, aplicando la teoría de transformaciones lineales.

### **2. 7 .1. Obtención de la matriz de transformación de componentes simétricas**

Si se conoce que dos matrices, *A* y B, están relacionadas por medio de la transformación lineal siguiente:

$$
A = T^{-1}BT \tag{2.68}
$$

o viceversa, y también, se conoce que los valores propios o eigenvalores de ambas matrices serán los mismos. Por esta razón, se dice que  $A \, y \, B$  son semejantes y que (1.68) se conoce como transformación de similaridad o semejanza. Si la matriz *A* , por ejemplo, es de la forma diagonal:

$$
A = \begin{bmatrix} a_{11} & 0 & \Lambda & 0 \\ 0 & a_{22} & \Lambda & 0 \\ M & M & O & M \\ 0 & 0 & \Lambda & a_{mn} \end{bmatrix}
$$
 (2.69)

Entonces, el determinante característico se calcula de acuerdo al teorema de **Cayley-Hamilton** como:

$$
|\lambda U - A| = \begin{vmatrix} \lambda - a_{11} & 0 & \Lambda & 0 \\ 0 & \lambda - a_{22} & \Lambda & 0 \\ M & M & O & M \\ 0 & 0 & \Lambda & \lambda - a_{nn} \end{vmatrix} = p(\lambda) = 0
$$
 (2.70)

el cual al desarrollarlo, resulta en:

$$
|\lambda U - A| = (\lambda - a_{11})(\lambda - a_{22}) \Lambda (\lambda - a_{nn})
$$

donde  $U$  es la matriz identidad o unitaria. Si se iguala a cero este determinante característico, se obtiene el polinomio característico del arreglo matricial, que al resolverlo se obtendrán sus respectivas raíces llamadas también valores propios. Es decir, si

$$
(\lambda - a_{11})(\lambda - a_{22}) \wedge (\lambda - a_{nn}) = 0
$$

entonces, se tiene:

$$
\lambda = a_{11}, \lambda = a_{22}, \lambda, \lambda = a_{nn}
$$

Puede concluirse que los valores propios de una matriz completamente diagonal son precisamente sus correspondientes elementos diagonales.

# **2.7.2. Cambio del marco de referencia de fases al marco de referencia de secuencias**

Ahora bien, si se requiere sustituir una red trifásica por un sistema equivalente de redes desacopladas, entonces, se deberá obtener una matriz completamente diagonal, a partir de una matriz original  $Z_{abc-l}$ , utilizando la transformación lineal (2.68). Esto obliga a

pensar en obtener una matriz de transformación  $T<sub>s</sub>$  de modo que la matriz semejante a  $Z_{\text{abc}-t}$ , llamada matriz de componentes simétricas, denotada como  $Z_{0+2}$ , sea completamente diagonal.

En términos generales, un circuito trifásico puede representarse matricialmente en la forma siguiente:

$$
\left[\overline{Z}_{abc-t}\right] = \begin{bmatrix} \overline{Z}_{aa'-t} & \overline{Z}_{ab-t} & \overline{Z}_{ac-t} \\ \overline{Z}_{ba-t} & \overline{Z}_{bb'-t} & \overline{Z}_{bc-t} \\ \overline{Z}_{ca-t} & \overline{Z}_{cb-t} & \overline{Z}_{cc'-t} \end{bmatrix}
$$

donde los elementos no diagonales representan los acoplamientos mutuos entre fases y los diagonales son las impedancias propias de cada una de las fases. Si se supone que el circuito trifásico esta perfectamente balanceado, entonces se cumple las siguientes igualdades en la matriz *z abe-/*

$$
\overline{Z}_{aa'-t} = \overline{Z}_{bb'-t} = \overline{Z}_{cc'-t} = \overline{Z}
$$
 (2.71)

$$
\overline{Z}_{ba-i} = \overline{Z}_{ab-i} = \overline{Z}_{ca-i} = \overline{Z}_{ac-i} = \overline{Z}_{cb-i} = \overline{Z}_{bc-i} = \overline{M}
$$
 (2.72)

Entonces *Z abe-,* se simplifica a la matriz:

$$
\left[\overline{Z}_{abc-l}\right] = \begin{bmatrix} \overline{Z} & \overline{M} & \overline{M} \\ \overline{M} & \overline{Z} & \overline{M} \\ \overline{M} & \overline{M} & \overline{Z} \end{bmatrix}
$$
 (2.73)

El correspondiente determinante característico de este modelo matricial será el siguiente:

$$
\left|\lambda U - \overline{Z}_{abc-l}\right| = \begin{vmatrix} \lambda - \overline{Z} & -\overline{M} & -\overline{M} \\ -\overline{M} & \lambda - \overline{Z} & -\overline{M} \\ -\overline{M} & -\overline{M} & \lambda - \overline{Z} \end{vmatrix} = 0
$$

al desarrollar este determinante e igualarlo a cero, se obtiene el polinomio característico correspondiente *y* cuyas soluciones son:

$$
\lambda_1 = Z + 2M
$$
  
\n
$$
\lambda_2 = \overline{Z} - \overline{M}
$$
  
\n
$$
\lambda_3 = \overline{Z} - \overline{M}
$$
\n(2.74)

Para determinar la matriz de transformación lineal,  $T_s$ , debe calcularse los eigenvectores o vectores propios, los cuales representarán cada columna de la misma. Cada vector propio es la solución de un sistema de ecuaciones homogéneo  $|\lambda U - Z_{abc-t}|$ . En este caso, se tienen tres valores propios, de modo que se resolverán tres sistemas de ecuaciones de este tipo.

Para cuando se aplica  $\lambda_1 = Z + 2M$ , se tiene el sistema de ecuaciones homogéneo siguiente:

$$
\begin{bmatrix} Z + 2M - Z^{-} & = M & = M \\ -M & Z + 2M - Z & -M \\ -M & -M & Z + 2M - Z \end{bmatrix} \begin{bmatrix} x_{11} \\ x_{21} \\ x_{31} \end{bmatrix} = \begin{bmatrix} 0 \\ 0 \\ 0 \end{bmatrix}
$$
\n
$$
-M = -
$$
\n
$$
\begin{bmatrix} \frac{2M}{M} & \frac{-M}{2M} & -M \\ -M & \frac{-M}{2M} & -M \\ -M & -M & 2M \end{bmatrix} \begin{bmatrix} x_{11} \\ x_{21} \\ x_{31} \end{bmatrix} = \begin{bmatrix} 0 \\ 0 \\ 0 \end{bmatrix}
$$

Dividiendo el conjunto de ecuaciones entre *M*

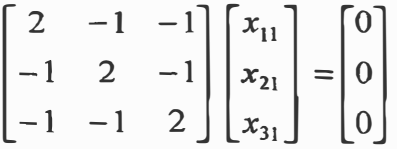

al aplicar operaciones elementales de renglón, se reducirá este conjunto de ecuaciones a un triangular superior:

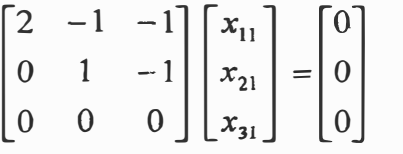

el cual tiene un número infinito de soluciones, incluyendo la trivial, donde cada una cumple que  $x_{11} = x_{21} = x_{31}$ , de donde se obtiene que este vector propio será:

$$
\begin{bmatrix} x_{11} \\ x_{21} \\ x_{31} \end{bmatrix} = \begin{bmatrix} k \\ k \\ k \end{bmatrix}
$$

y se podrá observar que un caso particular es el siguiente:

$$
\begin{bmatrix} x_{11} \\ x_{21} \\ x_{31} \end{bmatrix} = \begin{bmatrix} 1 \\ 1 \\ 1 \end{bmatrix}
$$

**Repitiendo el mismo proceso para**  $\lambda_2 = \overline{Z} - \overline{M}$ **, se obtiene el conjunto de ecuaciones homogéneo:** 

$$
\begin{bmatrix}\n\overline{Z} - \overline{M} - \overline{Z} & -\overline{M} & -\overline{M} \\
-\overline{M} & \overline{Z} - \overline{M} - \overline{Z} & -\overline{M} \\
-\overline{M} & -\overline{M} & \overline{Z} - \overline{M} - \overline{Z}\n\end{bmatrix}\n\begin{bmatrix}\nx_{12} \\
x_{22} \\
x_{32}\n\end{bmatrix} =\n\begin{bmatrix}\n0 \\
0 \\
0\n\end{bmatrix}
$$
\n
$$
\begin{bmatrix}\n-\overline{M} & -\overline{M} & -\overline{M} \\
-\overline{M} & -\overline{M} & -\overline{M} \\
-\overline{M} & -\overline{M} & -\overline{M}\n\end{bmatrix}\n\begin{bmatrix}\nx_{12} \\
x_{22} \\
x_{32}\n\end{bmatrix} =\n\begin{bmatrix}\n0 \\
0 \\
0\n\end{bmatrix}
$$

dividiendo entre  $-\overline{M}$  y aplicando operaciones elementales de renglón, el conjunto de **ecuaciones anterior se reduce a:** 

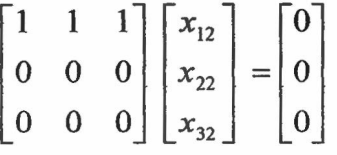

**el cual tiene un número infinito de soluciones, donde cada una de ellas estará definida por una combinación que cumpla con la igualdad x***11* + **x***22* + **x32** = **O . Por ejemplo, este vector propio podría ser:** 

$$
\begin{bmatrix} x_{12} \\ x_{22} \\ x_{32} \end{bmatrix} = \begin{bmatrix} 1 \\ -1/4 \\ -3/4 \end{bmatrix} = \begin{bmatrix} 1 \\ 1/2 \\ 1/2 \end{bmatrix} = \begin{bmatrix} 1 \\ 1 \angle 120^{\circ} \\ 1 \angle 240^{\circ} \end{bmatrix} = \begin{bmatrix} 1 \\ 1 \angle 240^{\circ} \\ 1 \angle 120^{\circ} \end{bmatrix}
$$
; etc.

**Debe mencionarse que una característica que debe tener la matriz de transformación es que es invertible, de modo que los vectores propios que la conforman deben ser linealmente independientes. Normalmente, para que esto ocurra, los valores propios deben ser distintos entre sí. En caso contrario, no será posible obtener una matriz**  semejante diagonal. Sin embargo, en este caso en particular,  $\lambda_2 = \lambda_3$ , aunque, debido a **que se tiene dos grados de libertad para seleccionar valores, es posible definir dos vectores propios.** 

**Para el modelo trifásico perfectamente balanceado, se define la matriz de transformación lineal:** 

$$
T_s = \begin{bmatrix} 1 & 1 & 1 \\ 1 & a^2 & a \\ 1 & a & a^2 \end{bmatrix}
$$
 (2.75)  
donde  $a = 1 \angle 120^\circ$  y  $a^2 = 1 \angle 240^\circ$ . La inversa de  $T_s$ , será:

$$
T_s^{-1} = \frac{1}{3} \begin{bmatrix} 1 & 1 & 1 \\ 1 & a & a^2 \\ 1 & a^2 & a \end{bmatrix}
$$
 (2.76)

**Anteriormente, se mencionó que el objetivo era encontrar una matriz diagonal representativa del sistema trifásico original mediante tres circuitos monofásicos independientes o desacoplados entre sí.** 

**Para ello, puede formalmente plantearse el problema de pasar de un sistema de coordenadas de fase** *(a,b,c)al* **sistema de coordenadas de secuencia** (0,1,2). **En este caso, se parte de la relación lineal:** 

$$
\Delta \overline{V}_{abc-l} = \overline{Z}_{abc-l} \overline{I}_{abc-l}
$$

**a la cual se le aplica la regla de transformación lineal, usando como matriz de**  transformación a la matriz de componentes simétricas T<sub>s</sub>

$$
T_s \ \overline{V}_{012} = \overline{Z}_{abc-1} \ \overline{T}_s \ \overline{I}_{012}
$$

premultiplicando ambos lados de la expresión anterior por  $T_s^{-1}$ :

$$
T_s \overline{V}_{012} = \underbrace{\overline{T_s}^{-1} \overline{Z}_{abc-i} \overline{T_s} \overline{I}_{012}}_{\boxed{\overline{Z}_{012}}}
$$

**y en términos de las coordenadas de secuencia:** 

$$
\overline{V}_{012} = \overline{Z}_{012} \quad \overline{I}_{012}
$$

**donde:** 

$$
\overline{Z}_{012} = \overline{T}_s^{-1} \overline{Z}_{abc-i} \overline{T}_s \tag{2.77}
$$

Es fácilmente demostrable que realizando el producto matricial anterior, se obtiene una matriz diagonal de la forma:

$$
\overline{Z}_{012} = \begin{bmatrix} \overline{Z} + 2\overline{M} & 0 & 0 \\ 0 & \overline{Z} - \overline{M} & 0 \\ 0 & 0 & \overline{Z} - \overline{M} \end{bmatrix}
$$
 (2.78)

donde se nota que los elementos diagonales son exactamente los valores propios de  $\overline{Z}_{\text{short}}$  La matriz (2.78) representará tres circuitos monofásicos desacoplados electromagnéticamente entre sí. Este concepto se ilustra en la Figura 2.12, donde se muestra un circuito trifásico y sus respectivas redes de secuencias monofásicas y desacopladas.

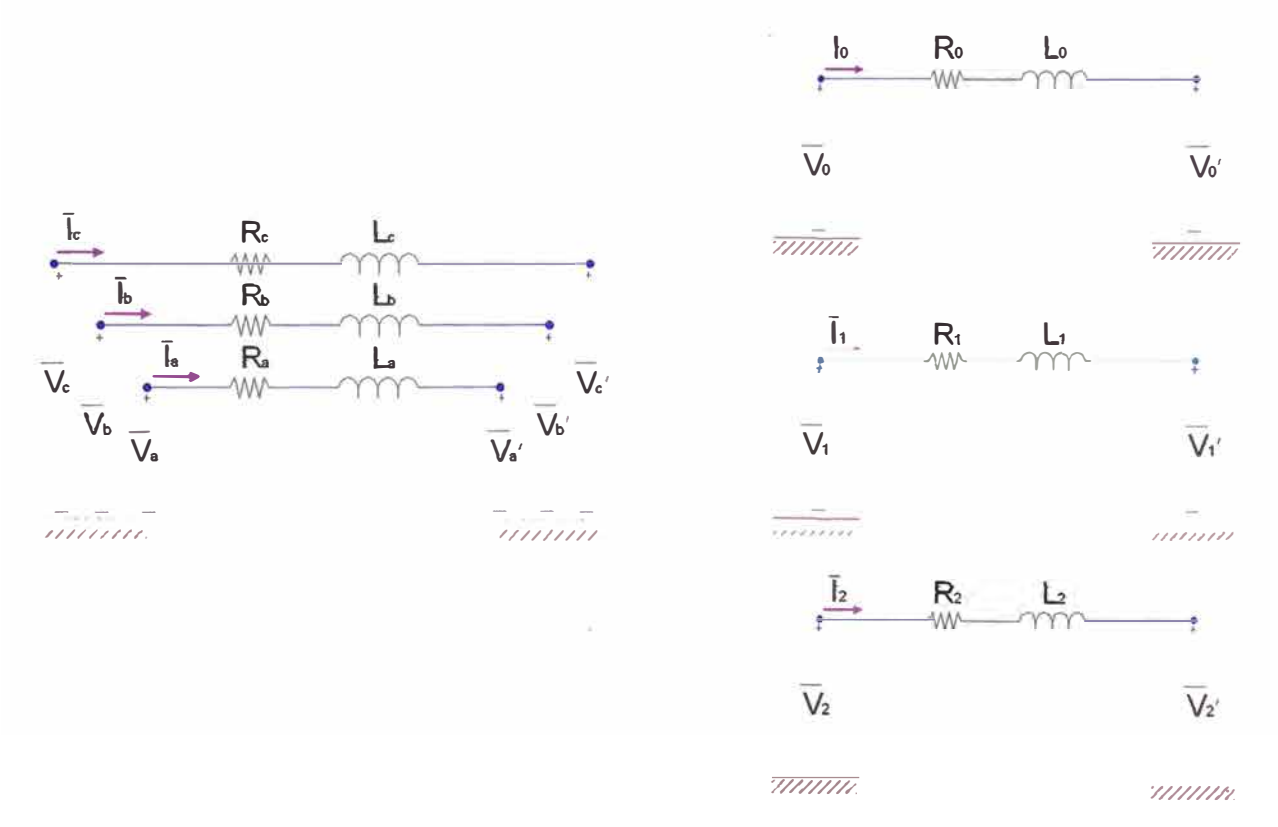

Figura 2.12 Red trifásica y redes monofásicas de secuencia desacopladas.

## **CAPITULO 111**

# **METODOLOGÍA COMPUTACIONAL DEL CÁLCULO DE PARÁMETROS DE LÍNEAS DE TRANSMISIÓN MEDIANTE EL USO DE UN MICROCOMPUTADOR**

**Debido a que el modelo matricial de representación de los parámetros de la línea de transmisión de potencia presentado en el capitulo anterior, seria tedioso si intentásemos realizarlo en forma manual, esto nos llevaría demasiado tiempo y energías el calcularlo, debido a esta necesidad, se presenta en este capitulo en forma genérica la metodología para la elaboración del calculo mediante la ayuda de un microcomputador. Cabe señalar que solo se presentara la metodología, la utilización del lenguaje computacional, queda a libre elección de cada persona.** 

### **3.1. Determinación de la matriz impedancia serie**

**En primer lugar debemos, de definir el diagrama de bloques para calcular las impedancias serie de las líneas de transmisión, esto se muestra en la Figura 3.1** 

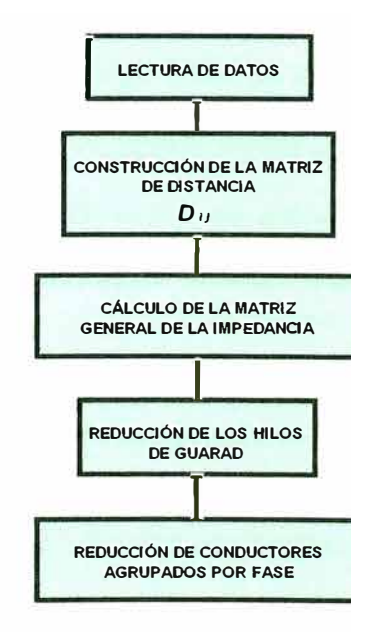

**Figura 3.1 Diagrama de bloques de un programa de computadora digital para el cálculo de impedancias serie de líneas de transmisión.** 

**A continuación, se describe en detalle cada bloque, marcando las especificaciones generales que cualquier programa de computadora digital de este tipo debe contener.** 

### **3.1.1. Lectura de datos**

**Los datos que deben alimentar al programa son los siguientes:** 

- **• Número total de conductores**
- **• Numero de hilos de guarda**
- **• Resistencia en Q /** *km* **de cada conductor**
- **• Radio medio geométrico de cada conductor**
- **• Coordenadas geométricas de cada conductor**
- **• Frecuencia**
- **• Resistividad del terreno**
- **• Unidad de longitud deseada**

### **3.1.2. Formación de la matriz de distancias entre conductores**

**Los elementos de la matriz de distancias pueden calcularse mediante la siguiente ecuación:** 

$$
D_{ij} = \sqrt{(x_i - x_j)^2 + (y_i - y_j)^2} \qquad i \neq j \tag{3.1}
$$

**donde:** 

 $x_i, x_j$  = coordenadas horizontales de los conductores *i* y *j*, respectivamente.

 $y_i, y_j$  = coordenadas verticales de los conductores *i* y *j*, respectivamente.

Podrá observarse que  $D_{ij} = D_{ji}$ , de modo que es suficiente formar una matriz de **distancias entre conductores triangular superior o inferior, sin incluir la diagonal.** 

### **3.1.3. Cálculo de la matriz general de impedancias serie**

**Se debe tener en consideración que el orden de la matriz será igual al número total de conductores que formen la línea de transmisión. Los elementos de la diagonal se determinan con la ecuación (2.16) y los no diagonales mediante la ecuación (2.17).** 

### **3.1.4. Reducción de hilos de guarda y conductores agrupados en las fases**

**Aplicando la ecuación (2.25) se obtiene el equivalente trifásico de la impedancia serie de la línea de transmisión. Para esto, primeramente se reduce los hilos de guarda y**  **teniendo presente la matriz (2.27) y las consideraciones (2.28), (2.29), (2.30), (2.31 ), (2.27), (2.27), (2.27) y (2.27) se tiene lo siguiente:** 

$$
\left[\frac{\overline{\Gamma}_{abc}}{0}\right] = \left[\frac{\overline{Z}_{A} \quad \overline{Z}_{B}}{\overline{Z}_{C} \quad \overline{Z}_{D}}\right] \left[\frac{\overline{I}_{abc}}{\overline{I}_{rst}}\right]
$$
(3.2)

**donde:** 

$$
\overline{Z}_A = \begin{bmatrix} \overline{Z}_{a^{\prime\prime}a^{\prime\prime\prime}} & \overline{Z}_{a^{\prime\prime}b^{\prime\prime\prime}} & \overline{Z}_{a^{\prime\prime}c^{\prime\prime}} \\ \overline{Z}_{b^{\prime\prime}a^{\prime\prime}} & \overline{Z}_{b^{\prime\prime}b^{\prime\prime\prime}} & \overline{Z}_{b^{\prime\prime}c^{\prime\prime}} \\ \overline{Z}_{c^{\prime\prime}a^{\prime\prime}} & \overline{Z}_{c^{\prime\prime}b^{\prime\prime\prime}} & \overline{Z}_{c^{\prime\prime}c^{\prime\prime\prime}} \end{bmatrix} \tag{3.3}
$$

$$
\overline{Z}_{B} = \begin{bmatrix} \overline{Z}_{a''r} - \overline{Z}_{a''a'''} & \overline{Z}_{a''s} - \overline{Z}_{a''a'''} & \overline{Z}_{a''r} - \overline{Z}_{a''a'''} \\ \overline{Z}_{b''r} - \overline{Z}_{a''a'''} & \overline{Z}_{b''s} - \overline{Z}_{a''a'''} & \overline{Z}_{b''r} - \overline{Z}_{a''a'''} \\ \overline{Z}_{c''r} - \overline{Z}_{a''a'''} & \overline{Z}_{c''s} - \overline{Z}_{a''a'''} & \overline{Z}_{c''r} - \overline{Z}_{d''a'''} \end{bmatrix}
$$
(3.4)

$$
\overline{Z}_C = \begin{bmatrix} \overline{Z}_{ra''} - \overline{Z}_{a''a''} & \overline{Z}_{ra''} - \overline{Z}_{a''a''} & \overline{Z}_{ra''} - \overline{Z}_{a''a''} \\ \overline{Z}_{sb''} - \overline{Z}_{a''a''} & \overline{Z}_{sb''} - \overline{Z}_{a''a''} & \overline{Z}_{sb''} - \overline{Z}_{a''a''} \\ \overline{Z}_{tc''} - \overline{Z}_{a''a''} & \overline{Z}_{tc''} - \overline{Z}_{a''a''} & \overline{Z}_{tc''} - \overline{Z}_{a''a''} \end{bmatrix}
$$
(3.5)

$$
\overline{Z}_{D} = \begin{bmatrix} D_{11} & D_{12} & D_{13} \\ D_{21} & D_{23} & D_{23} \\ D_{31} & D_{32} & D_{33} \end{bmatrix}
$$
 (3.6)

**donde cada elemento de la submatriz anterior se determina mediante las expresiones:** 

$$
D_{pq} = \overline{Z}_{pq} - \overline{Z}_{iq} - \overline{Z}_{ph} + \overline{Z}_{ih}
$$
  
\n $i, h = a, b, c$   
\n $p, q = r, s, t$  (3.7)

**posteriormente de aplicar las ecuaciones (3.4) y (3.5), se reducirá los conductores agrupados en las fases. Este último paso puede representarse esquemáticamente como sigue.** 

**Primeramente, se tiene la matriz de impedancias por bloques de la ecuación (3.2):** 

$$
\overline{z}_{original} = \left[ \frac{\overline{z}_A \mid \overline{z}_B}{\overline{z}_C \mid \overline{z}_D} \right]
$$
(3.8)

**Entonces, aplicando el proceso de eliminación de Kron esta matriz por bloques se modifica a la siguiente:** 

$$
\bar{z}_{modifieda} = \begin{bmatrix} \bar{z}_A' & \bar{z}_B' \\ 0 & \cdots & 0 & 1 \\ \vdots & & \vdots & \vdots \\ 0 & \cdots & 0 & 0 & \cdots & 1 \end{bmatrix}
$$
(3.9)

**donde el equivalente trifásico de las impedancias serie de la línea estará dado por:** 

$$
\overline{z}_{abc} = \overline{z}_A^{\prime} \tag{3.10}
$$

### **3.2. Determinación de la matriz de coeficientes de potencial**

La matriz de coeficientes de potencial  $P$  se maneja en la misma forma que la **matriz de impedancias serie, desde que se forma hasta que se obtiene su equivalente**  trifásico. Se debe notar que la matriz P, para fines computacionales, será considerada **como real. A diferencia de la matriz de impedancias, se requiere de la inversión matricial**  (2.42) y multiplicar por j<sub>o</sub> para obtener la matriz de admitancias equivalente. Esto puede **observarse en la Figura 3.2. Los detalles de cada bloque se describen a continuación.** 

#### **3.2.1. Lectura de datos**

**Bajo la suposición de que en un mismo programa de computadora se calculan todos los parámetros de la línea de transmisión, el único dato adicional, con respecto a los definidos para la impedancia serie, es el radio exterior de los conductores.** 

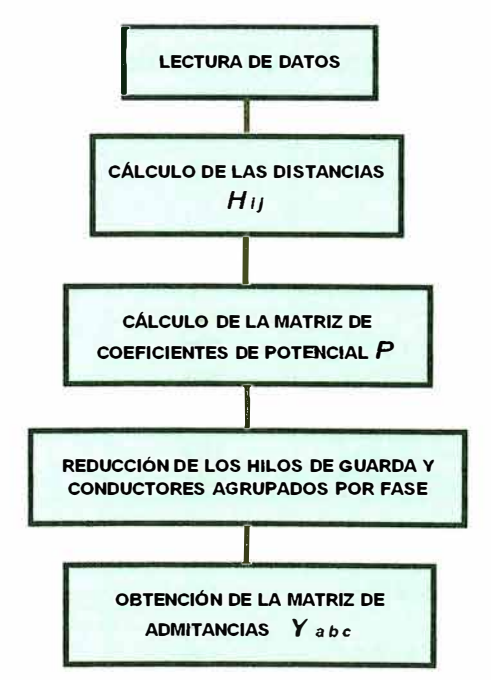

**Figura 3.2 Diagrama de bloques para el cálculo de la matriz de admitancias en derivación Yabc, para líneas de transmisión trifásicas.** 

### **3.2.2. Formación de la matriz de distancias**

**Las distancias se calculan en base a las coordenadas geométricas de los conductores. Considerando como referencia a la tierra para el eje vertical, entonces, la fórmula para encontrar tales distancias es:** 

$$
H_{ij} = \sqrt{(x_i - x_j)^2 + (y_i - y_j)^2} \qquad i \neq j \tag{3.11}
$$

## **3.2.3. Construcción de la matriz de coeficientes de potencial**

**Para un programa de computadora, las ecuaciones (2.40) pueden rescribirse de la manera siguiente:** 

$$
P_{ij} = K' \ln\left(\frac{H_{ij}}{r_i}\right) \quad ; \quad i = j
$$
\n
$$
F^{-1}m \tag{3.12}
$$
\n
$$
P_{ij} = K' \ln\left(\frac{H_{ij}}{D_{ij}}\right) \quad ; \quad i \neq j
$$

**donde K' puede tener los valores mostrados en la Tabla que se muestra a continuación. El orden de la matriz será igual al número total de conductores de la línea.** 

### **TABLA**

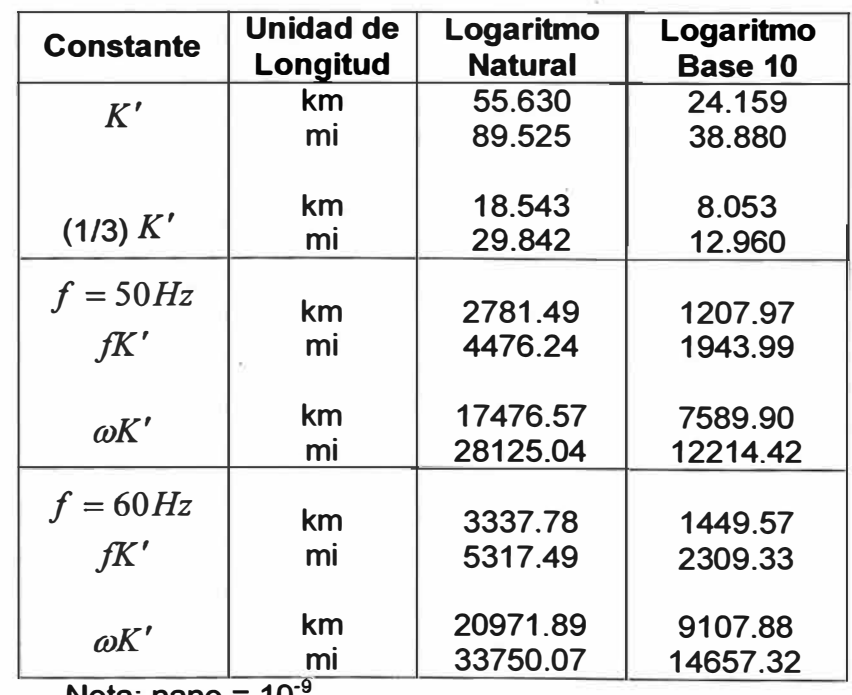

**Constantes para capacitancias en** *nF I ul*

**Nota: nano = 10** 

### **3.2.4 Reducción de hilos de guarda y conductores agrupados**

**Este proceso se ejecuta en forma similar al descrito en la sección correspondiente a los parámetros serie.** 

# **a). Cálculo de la matriz Yabc**

**La matriz de admitancias en derivación trifásica, se obtiene al invertir la matriz de coeficientes de potencial reducida, y multiplicándola por el término** *j 01,* **tal como lo muestran las ecuaciones (2.42) y (2.45). El orden de la matriz por invertir es de 3, únicamente. La forma general de la matriz de admitancias en derivación será la siguiente:** 

$$
Y_{abc} = \begin{bmatrix} Y_{aa} & -Y_{ab} & -Y_{ac} \\ -Y_{ba} & Y_{bb} & -Y_{bc} \\ -Y_{ca} & -Y_{cb} & Y_{cc} \end{bmatrix}
$$
 (3.13)

**y las unidades pueden ser mhos {n-<sup>1</sup> ) o submltiplos. Las más usuales son dadas en micromhos/milla y micromhos/kilometro. Los signos de los elementos en (3.6) se deben a que todos los elementos de la matriz de coeficientes de potencial** *P* **son positivos.** 

# **CAPITULO IV PROGRAMA DE APLICACIÓN PARA EL CÁLCULO DE PARÁMETROS DE LÍNEAS DE TRANSMISIÓN**

**Para obtener un desarrollo del método de Calculo de Parámetros de Líneas de Transmisión Multiconductor por fase necesitamos desarrollarlo en un lenguaje de programación amigable, en este sentido se ha utilizando la herramienta MA TLAB, el entorno se ha realizado mediante el GUI (Interfase grafica de usuario) del MATLAB.** 

**El programa cuenta con dos archivos:** 

*/ineas.m* **: en el cual se encuentra la programación de la interfase grafica.**  *lineasprog.m:* **se encuentra la parte de programación de acuerdo al Capitulo 111.** 

## **4.1. lnteñase grafica de usuario del programa - lineas.M**

**Al iniciar el MA TLAB, se deberá ubicar la carpeta donde se encuentran los archivos de trabajo (lineas.m y lineasprog.m). Posteriormente se llamará escribiendo en la Ventana de Comandos >>** *lineas,* **donde nos mostrará de presentación del programa (Figura 4.1.) y posteriormente la ventana de ingreso de datos para el calculo de parámetros de una linea de transmisión (Figura 4.2.)** 

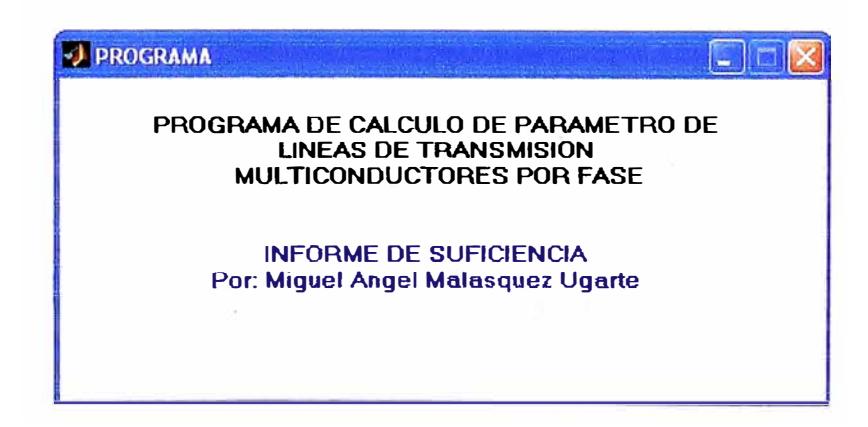

**Fig 4.1. Ventana de presentación del programa de aplicación.** 

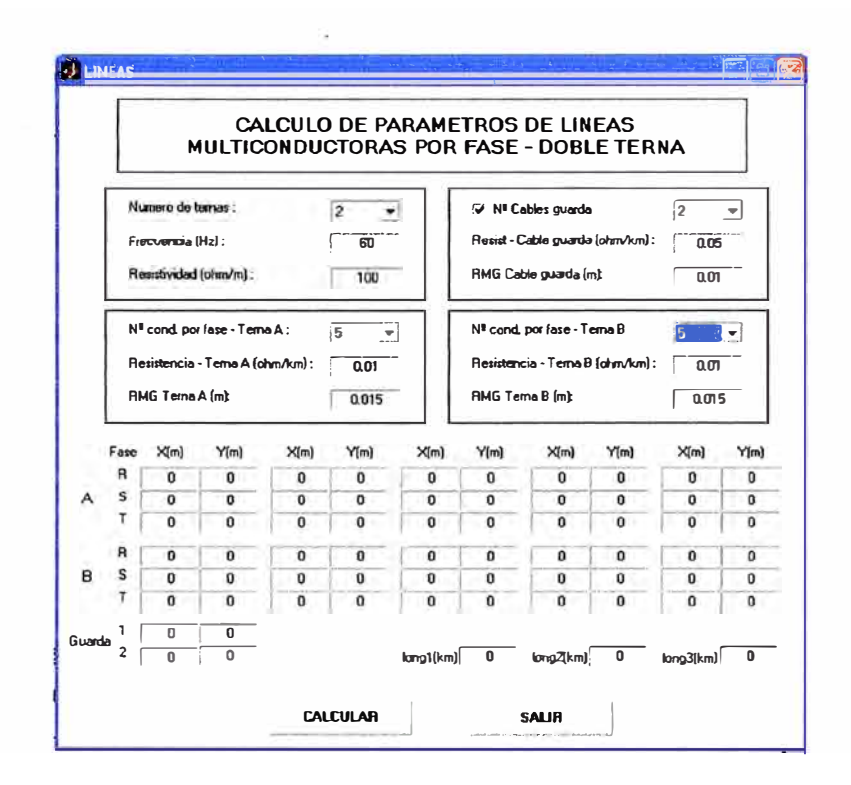

**Fig 4.2. Ventana para ingreso de información para el calculo de parámetros de la línea de transmisión.** 

## **4.2. Descripción y alcances del programa**

**El programa puede calcular los parámetros de una línea de transmisión multiconductor por fase como máximo:** 

- **• Doble tema.**
- **• Cinco Conductores por fase por cada terna.**
- **• Dos cables de guarda.**
- **• En el caso de una sola tema poder calcular las impedancias con transposición.**

**En el programa podremos elegir el número de ternas, el número de cables por fase de cada tema, el número de cables de guarda, para la cual necesitaremos tener los siguientes datos:** 

- **• Coordenadas Geométrica en dos dimensiones de los conductores y cables de guarda en la torre respecto al un punto de la parte inferior de la estructura, sus unidades serán ingresadas en metros.**
- **• Numero de temas.**
- **• Frecuencia del sistema en Hz.**
- **• Resistividad promedio del terreno donde atraviesa la línea en Ohm-m.**
- **• Resistencia en Ohm/km del conductor de cada tema.**
- **• Radio medio Geométrico del conductor de cada terna.**
- **• Resistencia en Ohm/km del cable de guarda. (Si se utiliza)**
- **• Radio medio Geométrico del cable de guarda. (Si se utiliza)**
- **• Para transposición es necesario la longitud de cada transpuesto en km. Cabe mencionar que dicha opción se activa solo para el caso de una sola terna.**

**El Fig 4.3. muestra la ventana para el caso de de una línea simple terna con un cable de guarda y un conductor por fase.** 

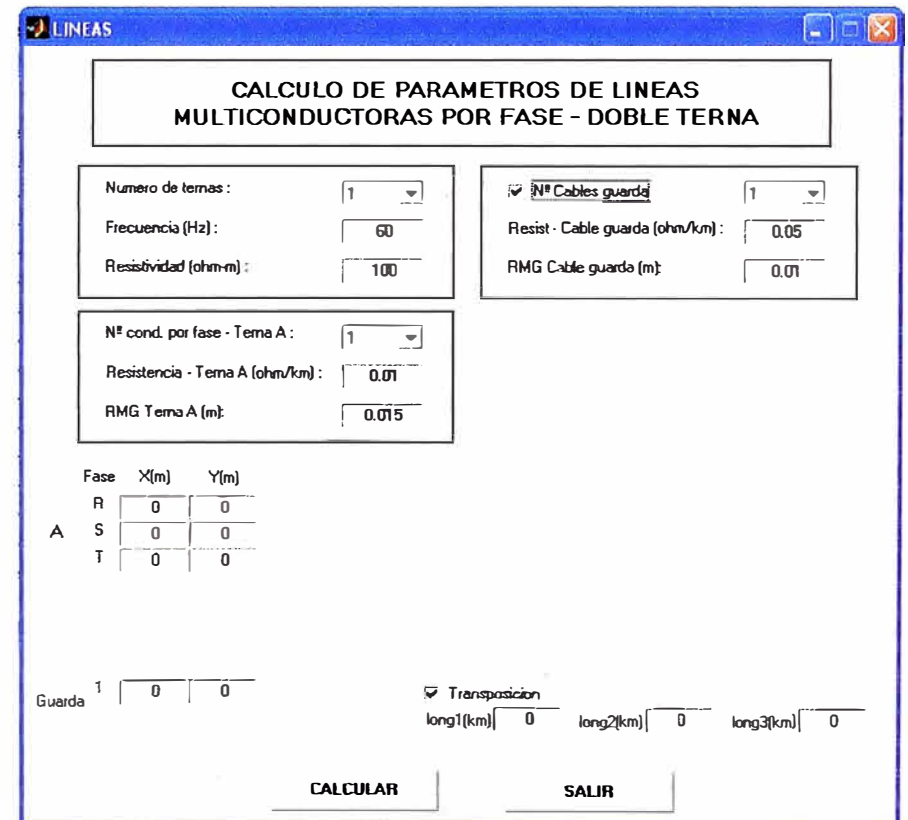

**Fig. 4.3. Ventana de ingreso de datos para una línea simple terna con un conductor por fase y un cable de guarda.** 

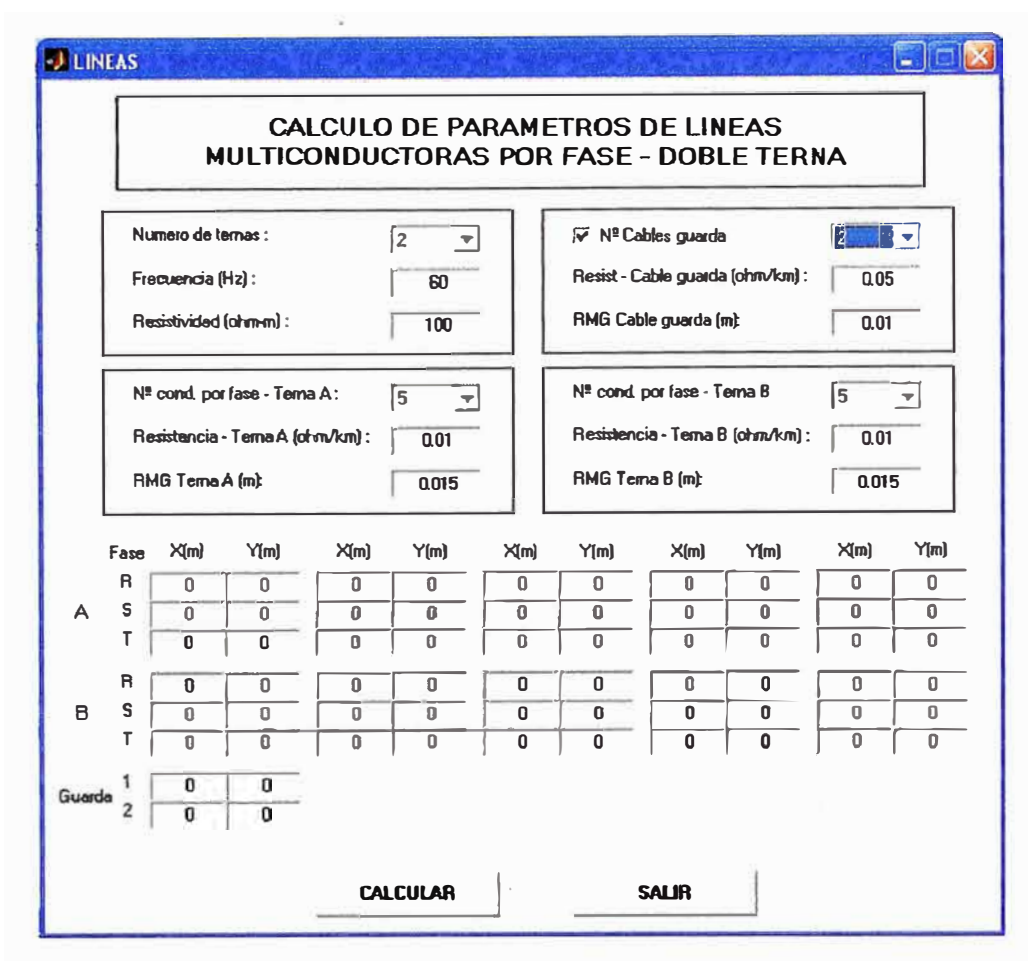

**Fig. 4.4. Ventana de ingreso de datos para una línea doble terna con un cinco conductores por fase cada uno y dos cables de guarda.** 

### **4.3. Desarrollo del programa**

**Utilizando la metodología presentada en el Capítulo III se presentan los siguientes resultados del programa:** 

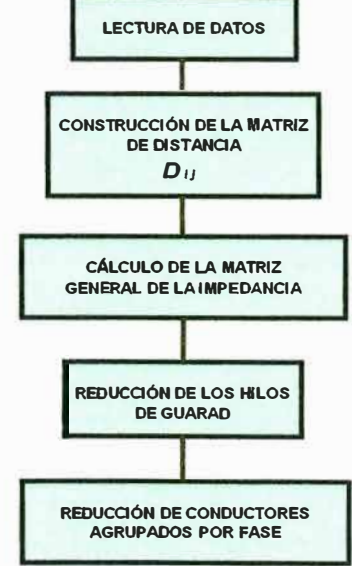

**Fig. 4.5 Diagrama de bloques de un programa de computadora digital para el cálculo de impedancias serie de líneas de transmisión.** 

**A continuación, se describe en detalle cada bloque, marcando las especificaciones generales que cualquier programa de computadora digital de este tipo debe contener.** 

### **4.3.1. Lectura de datos**

**La lectura de datos se da en la siguiente parte del programa.** 

```
echo on 
% --------------------------------------------------------------------------------
% CALCULO DE PARAMETROS DE LINEAS DE TRANSMISIÓN MULTICONDUCTOR POR FASE 
% PARA LINEA DOBLE TERNA 
% --------------------------------------------------------------------------------
echo off 
% DATOS DE CONFIGURACION DE LA LINEA 
                                                                    % Número de ternas 
                                                                     % Numero de conductores por fase 
A. 
nterna=get(findobj('Tag','editl'), 'Value'); 
ncondfaseA=get(findobj('Tag','edit4'),'Value'); 
ncondfaseB=get(findobj('Tag','editl0'),'Value'); 
ncabguarda=get(findobj('Tag','edit7'), 'Value'); 
f=str2double(get(findobj('Tag', 'edit2'), 'String')J; 
cabguarda=get(findobj('tag', 'checkboxl'),'Value'); 
transposicion=get(findobj('tag', 'checkbox2'),'Value'); 
                                                                     % Numero de conductores por fase 
B. 
if nterna==l 
    ncondfaseB=0; 
end 
if cabguarda==0 
    ncabguarda=0; 
end 
                                                                     % 
Numero de cables de guarda. 
                                                                     % 
frecuencia. 
RA=str2dÓuble(get(findobj('Tag', 'edit5'), 'String') ); % Resistencia terna A en Ohm/km 
RB=str2double(get(findobj('Tag', 'editll'), 'String')); % Resistencia terna B en Ohm/km 
RG=str2double(get(findobj('Tag', 'edit8'),'String')); % Resistencia cable de guarda en Ohm/km 
RMGA-str2double(get(findobj('Tag', 'edit6'), 'String')); % RMG TERNA A (m) 
RMGB-str2double(get(findobj('Tag', 'edit12'), 'String')); % RMG TERNA B (m) 
RMGG=str2double(get(findobj('Tag', 'edit9'), 'String')); % RMG TERNA G (m) 
resistividad=str2double(get(findobj('Tag', 'edit3'),'String'));% Resistividad en ohm/m
```
# **A continuación se muestran la obtención de las coordenadas geométricas de los conductores y cables de guarda**

**% ----------------------------------------------------------------------------- % COORDENADAS DE CONDUCTORES XY(l,l)=str2double(get(findobj('Tag','edit13'),'String')); XY(l,2)=str2double(get(findobj('Tag','editl4'),'String')); XY(2,l)=str2double(get(findobj('Tag','edit15'),'String')); XY(2,2)=str2double(get(findobj('Tag','edit16'),'String')); XY(3,l)=str2double(get(findobj('Tag','editl7'), 'String')); XY(3,2)=str2double(get(findobj ('Tag','edit18'),'String')); XY (4, 1) =str2double (get (findobj ( • Tag', 'edit19 •), • String •)); XY(4,2)=str2double(get(findobj('Tag','edit20'),'String')); XY(5,1)-str2double(get(findobj('Tag','edit21'),'String')); XY(5,2)=str2double(get(findobj('Tag','edit22'),'String')); XY(6,l)=str2double(get(findobj ('Tag', 'edit23'), 'String')); XY(6,2)=str2double(get(findobj('Tag','edit24'),'String')); XY(7,l)=str2double(get(findobj('Tag','edit25'),'String')); XY(7;2)=str2double(get(findobj('Tag','edit26'),'String')); XY(8,1)-str2double(get(findobj('Tag','edit27'),'String')); XY(8,2)=str2double(get(findobj('Tag','edit28'),'String')); XY(9,1)-str2double(get(findobj('Tag','edit29'),'String')); XY(9,2)=str2double(get(findobj ('Tag','edit30'),'String')); XY (10, 1) =str2double (get (findobj ( 'Tag', 'edit31' J, 'String') J; XY(l0,2)=str2double(get(findobj('Tag','edit32'), 'String'J); XY(ll,l)=str2double(get(findobj('Tag', 'edit33'), 'String'J); XY(ll,2)=str2double(get(findobj('Tag', 'edit34'J, 'String')); XY(l2,l)=str2double(get(findobj('Tag', 'edit35'), 'String'J); XY(l2,2)=str2double(get(findobj('Tag', 'edit36'), 'String')); XY(l3,l)=str2double(get(findobj('Tag', 'edit37'J,'String')); XY(l3,2)=str2double(get(findobj('Tag', 'edit38'), 'String')); XY(l4,l)=str2double(get(findobj('Tag', 'edit39'), 'String')); XY(l4,2)=str2double(get(findobj('Tag', 'edit40'), 'String')); XY(l5,l)=str2double(get(findobj('Tag', 'edit41'), 'String')); XY(l5,2)=str2double(get(findobj('Tag', 'edit42'J, 'String'));** 

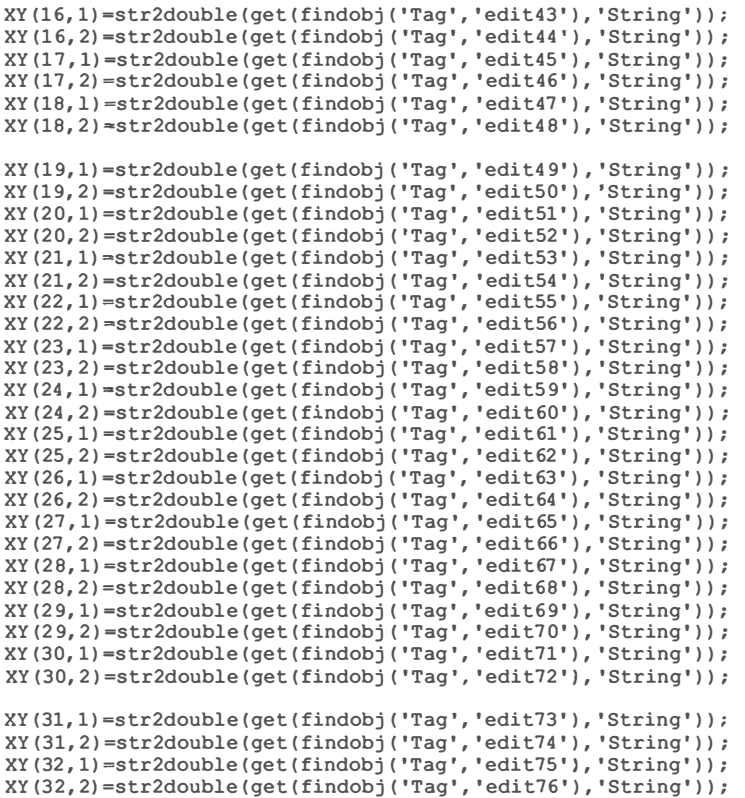

### **4.3.2. Matriz de resistencias y de radio medio geométrico**

**Se muestra parte del programa donde obtiene la matriz de resistencias y de radio medio geométrico.** 

```
% -------------------------------------------------------------------------
% MATRIZ DE RESISTENCIA. 
R= zeros(nzeta,1); 
        for i=l:3 
            R(i,l)=RA; 
    end 
    end 
        if nterna==2 
        for i=4:6 
                     R(i,l)=RB; 
        end 
    for i=(3*nterna+l): (3*(ncondfaseA-1)+3*nterna) 
                 R(i, 1) =RA; 
    end 
    end 
         for i=(3*(ncondfaseA-1)+3*nterna+l): (nzeta sg) 
-
                R(i,l)=RB; 
    for i=(nzeta_sg+1):(nzeta)R(i,1) = RG;end 
% -------------------------------------------------------------------------
% MATRIZ DE RADIO MEDIO GEOMETRICO. 
RMG= zeros(nzeta,1); 
    for i=l:3 
        RMG(i,l)=RMGA; 
    end 
    if nterna==2 
    end 
        for i=4:6 
            RMG(i,l)=RMGB; 
        end 
    for i-(3*nterna+l): (3*(ncondfaseA-1)+3*nterna) 
         RMG(i,l)=RMGA; 
    end 
    for i=(3*(ncondfaseA-1)+3*nterna+l): (nzeta_sg) 
        RMG(i,l)=RMGB; 
    end
```

```
for i=(nzeta_sq+1): (nzeta)
     RMG(i, 1) \overline{MRMGG};End
```
### **4.3.3. Matriz de distancias "O" y matriz de impedancias "Z"**

**Primero obtenemos la matriz de posiciones XYI según el número de conductores por fase y el nuecero de temas, esto con la finalidad de mantener el orden de la matriz de impedancia para la reducción:** 

```
XYI•zeros(nzeta,2); 
if nterna==l 
   for k=l:3 
         XYI(k,1) = XY(k,1);XYI(k, 2) = XY(k, 2);end 
     for k=4:nzeta sg 
XYI(k,l)=XY(k+3,l); 
         XYI(k, 2) = XY(k+3, 2);end 
elseif nterna==2
end 
    for k=1:6XYI(k, 1) = XY(k, 1);XYI (k, 2) =XY(k, 2); 
    end 
    for k=7: ((ncondfaseA+l)*3) 
         XYI(k,1)=XY(k,1);XYI(k,2)=XY(k,2); 
    end 
     for k=(nzeta_sg+l-(ncondfaseB-1)*3):nzeta_sg 
XYI(k,l)=XY((k-ncondfaseA*3+15),l); 
          XYI(k,2)=XY((k-ncondfaseA*3+15),2); 
    end 
if ncabguarda==l 
         q = (nzeta);
          XYI(g,l)=XY(31,l); 
          XYI(g,2)=XY(31,2); 
elseif ncabguarda==2
         gl=(nzeta-1);g2=(nzeta);XYI(g1,1)=XY(31,1);XYI(gl,2)=XY(31,2); 
         XYI(g2,l)=XY(32,l); 
         XYI(g2,2)=XY(32,2); 
end 
                            % -------------------------------------------------------------------------------
D=zeros(nzeta, nzeta);
H=zeros(nzeta,nzeta);
Z=zeros(nzeta,nzeta); 
C=zeros(nzeta,nzeta);
P=zeros(nzeta,nzeta);
                                           % -------------------------------------------------------------------------------
% CÁLCULO DE LA MATRIZ IMFEDANCIAS 
kz=0.0002; % En S.I. 
j = sqrt(-1);
for x=l:nzeta 
end 
          for y=l:nzeta 
                    if y•=x 
                         Z(x, y) = R(x) + Rg + j * w * kz * log(De/RMG(x));else 
                    end 
          end 
                          D(x,y)=sqrt((XYI(x,1)-XYI(y,1))^2+(XYI(x,2)-XYI(y,2))^2);
                         Z(x, y) = Rq + j * w * kz * log(De/D(x, y));
```
### **4.3.4. Reducción de hilos de guarda y conductores agrupados en las fases**

```
' -------------------------------------------------------------------------------
' REDUCCIÓN DE CABLES DE GUARDA EN MARIZ DE IMPEDANCIA. 
if ncabguarda-=0 
ZA0=zeros(nzeta_sg,nzeta_sg);<br>ZB0=zeros(nzeta_sg, nzeta-nzeta_sg);
ZCO=zeros(nzeta-nzeta_sg, nzeta_sg);<br>ZDO=zeros(nzeta-nzeta_sg, nzeta-nzeta_sg);
         for i=1:nzeta-sgfor j=1: nzeta_sg
                    ZAO(i, j) = Z(i, \overline{j});
                    end 
          end 
          for i=1:nzeta_sg
                     for j=1:(nzeta-nzeta_sg)
                     ZBO(i,j)≈Z(i,j+nzeta_sg);<br>end
          end 
          for i=1: (nzeta-nzeta sq)
                    for j=l: nzeta sg 
                    ZCO(i,i)=Z(i+nzeta sq,i);end 
                    end
          for i=l: (nzeta-nzeta sg) 
                    for j-1: (nzeta-nzeta sg) 
                     ZDO(i, j) = Z(i+nzeta_sg, j+nzeta_sg);end 
                    end 
Z = ZAO - ZBO * inv(ZDO) * ZCO;End 
' -------------------------------------------------------------------------------
' REDUCCION A MATRIZ ZABC PARA OBTENER PARAMETROS DE LA LINEA DE TRANSMISION. 
ZA=zeros(3*nterna,3*nterna); 
ZB=zeros(3*nterna, nzeta_sg-3*nterna);
ZC=zeros(nzeta_sg-3*nterna, 3*nterna);
ZD=zeros(nzeta_sg-3*nterna, nzeta_sg-3*nterna);
         for i=\overline{1}:3*nterna
          end 
                     for j=l:3*nterna 
                     ZA(i,j)=Z(i,j);end 
          for i=1:3*nterna
          end 
                     for j=1:(nzeta_sg-3*nterna)
                     ZB(i,j)=Z(i,j+3*nterna); 
                    end 
          for i=1: (nzeta_sg-3*nterna)
                    for j=l: 3*nterna 
                    ZC(i,j)=Z(i+3*nterna,j);end 
          end 
          for i=l: (nzeta sg-3*nterna) 
                     for j=l: (nzeta sg-3*nterna) 
                    ZD(i,j)=Z(i+3*\overline{n}terna,j+3*nterna);end
```

```
end
```

```
Z=ZA-ZB*inv(ZD)*ZC;
```
### **4.3.5. Calculo de la matriz de admitancia**

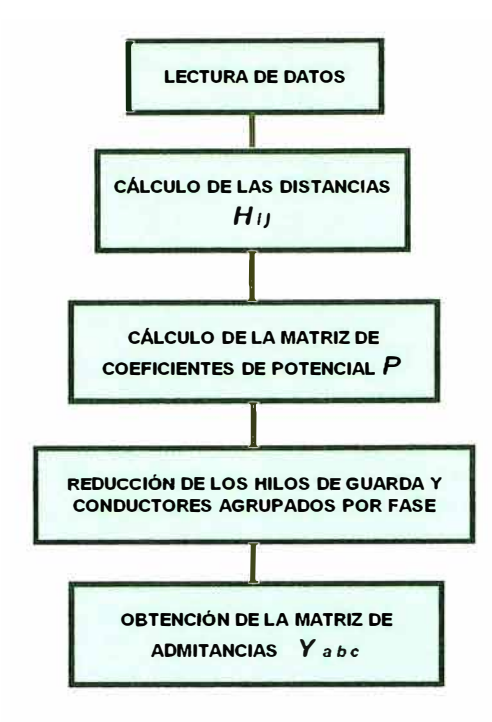

**Fig. 4.6 Diagrama de bloques para el cálculo de la matriz de admitancias en** 

**derivación Yabc, para líneas de transmisión trifásicas.** 

**Después de lecturar los datos se realiza el cálculo de la matriz H y matriz de Coeficientes de Potencial P.** 

```
% ------------------------------------------------------------------------------
% CALCULO DE LA MATRIZ H Y LA CAPACITANCIA 
kc=55.630; % En S.I. 
for x=1:nzeta
    end 
end 
        for v=1:nzetaH(x,y)=sqrt((XYI(x,1)-XYI(y,1))^2+(XYI(x,2)+XYI(y,2))^2);
        if y=x 
            P(x,y) = kc*log(H(x, y)/R(x));
        else 
            P(x, y) = kc * log(H(x, y) / D(x, y));
        end 
C=inv(P);
```
# **4.3.6. Reducción de hilos de guarda y conductores agrupados para el calculo de**

## **la matriz admitancias**

**Para la reducción de los hilos de guarda y Conductores agrupados son los** 

#### **siguientes:**

```
% REDUCCIÓN DE CABLES DE GUARDA EN MATRIZ. 
if ncabquarda~=0CA0=zeros(nzeta sg,nzeta sg); 
CB0=zeros(nzeta_sg, nzeta-nzeta_sg);
CCO=zeros(nzeta-nzeta_sg, nzeta_sg);
CDO=zeros(nzeta-nzeta_sg, nzeta-nzeta_sg);
        for i=1:nzeta_sg
                for j=1:nzeta_sg
                CAO(i,j)=C(i,j);
```

```
end 
           end 
           for i=l:nzeta sg 
                      for j-;;.1: (nzeta-nzeta sg) 
CBO(i,j)=C(i,j+nzeta-sg);
          end 
                      end -
          for i=1: (nzeta-nzeta_sg)
                      for j=l: nzeta sg 
CCO(i,j)=C(i+ñzeta sg,j); 
end -
          end 
          for i=l: (nzeta-nzeta sg) 
                     for j=l: (nzeta-nzeta sg) 
                     CDO(i,j)=C(i+nzeta sg,j+nzeta sg); 
- -
          end 
                     endC=CAO-CBO*inv(CDO)*CCO; 
end
```
# **4.3.7. Cálculo de la matriz**  $Y_{abc}$

**Cálculo de la matriz Admitancias:** 

```
C=ZA-ZB*inv(ZD)*ZC; 
j =sqrt(-1); 
Y-j*2*pi*f*C;
```
### **4.3.8. Componentes de secuencia y transposicion**

```
% ---------------------------------------------------------------------------
% COMPONENETES DE SECUENCIA 
    i=sqrt(-1); cero-zeros(3,3); 
    a-0.5*(-l+sqrt(3)*i); a2-0.5*(-1-sqrt(3)*i); 
    Ts=[l 1 1; 1 a2 a;l a a2J; 
    T=(Ts cero; cero Ts]; 
    if nterna==2
        Z012=inv(T)*Z*T 
    end 
%%%%%%%%%%%%%%%%%%%%%%%%%%%%%%%%%%%%%%%%%%%%%%%%%%%%%%%%%%%%%%%%%%%%%%%%%%%%%%%%%% 
% TRANSPOSICION DE FASES 
Rt-(0 O 1;1 O 0;0 1 O]; 
Rtinv= [O 1 O;O O l;l O O]; 
if nterna==l 
    if transposicion==l 
Rt=Rt; 
    Rtinv=Rtinv; 
    Ll=get(findobj('Tag','edit77'),'String'); 
    L2-get(findobj('Tag','edit78'),'String'); 
    L3=get(findobj('Tag','edit79'),'String'); 
    LT-Ll+L2+L3; 
    Sl-Ll/LT; 
    S2=L2/LT:
    S3=L3/LT; 
    Z1 = (Z) * S1;
    Z2-(Rtinv*Z*Rt)*S2; 
    Z3= (Rt*Z*Rtinv)*S3; 
    Y1 = (Y) * S1;Y2-(Rtinv*Y*Rt)*S2; 
    Y3=(Rt*Y*Rtinv)*S3; 
    Z t=Zl+Z2+Z3 
    Y
-t-Yl+Y2+Y3
                                                        % Longitud de primera parte de linea transpuesta. 
                                                          % Longitud de segunda parte de linea transpuesta. 
                                                          % Longitud de tercera parte de linea transpuesta. 
                                                %----------------------------------------------------------------------------
end 
end 
    % COMPONENETES DE SECUENCIA 
    Z012-inv(Ts)*Z t*Ts 
    elseif transposicion=-0 
      % ---------------------------------------------------------------------------
    % COMPONENETES DE SECUENCIA 
    Z012=inv(Ts)*Z*Ts
```
# **4.4. Ejemplo de aplicación**

**Tomemos una línea de transmisión que presenta las siguientes características:** 

- **• Una tema.**
- Un conductor por fase.
- Dos cables de guarda.
- **Resistividad del terreno 100 Ohm-m .**
- **Frecuencia del Sistema 60 Hz .**
- **Disposición Geométrica Según la Figura 5.1 .**
- **Conductor y cable de guarda según la Tabla 5.1 .**

**Tabla 4.1. Datos de Conductor y cable de guarda utilizado.** 

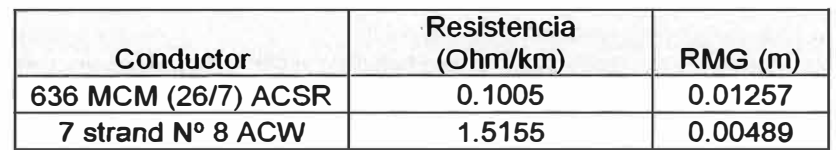

**Ingresamos los datos a nuestro programa,-mostrándose en Fig. 1.** 

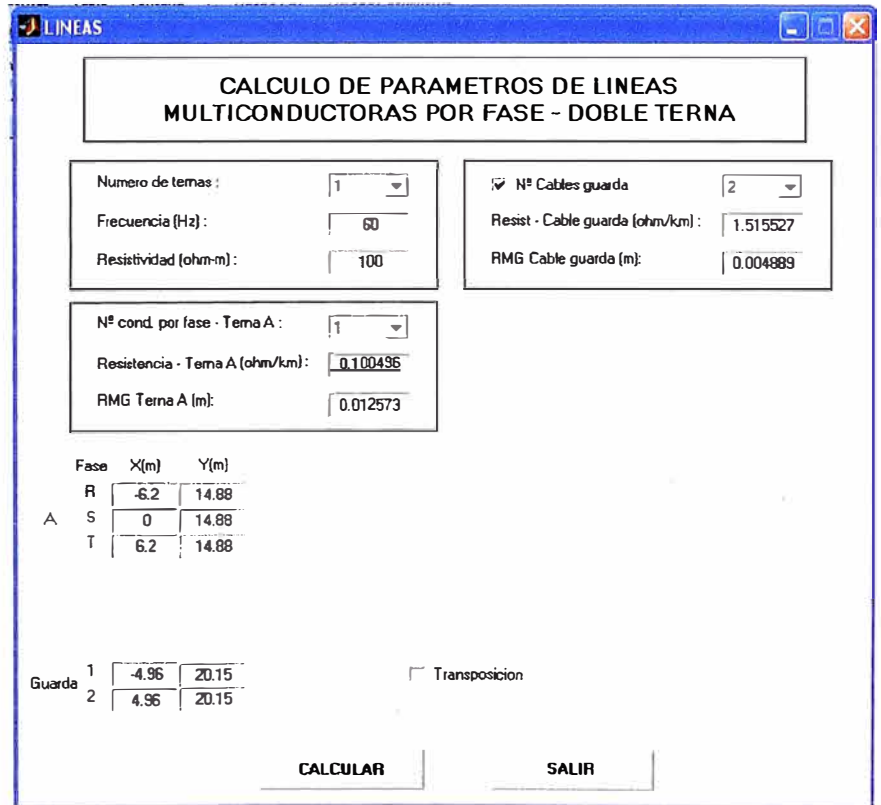

**Fig 4.7. Ventana de Ingreso de datos en el programa.** 

# **RESPUESTA DEL PROGRAMA**

 $0.0120 - 0.0094i$ 

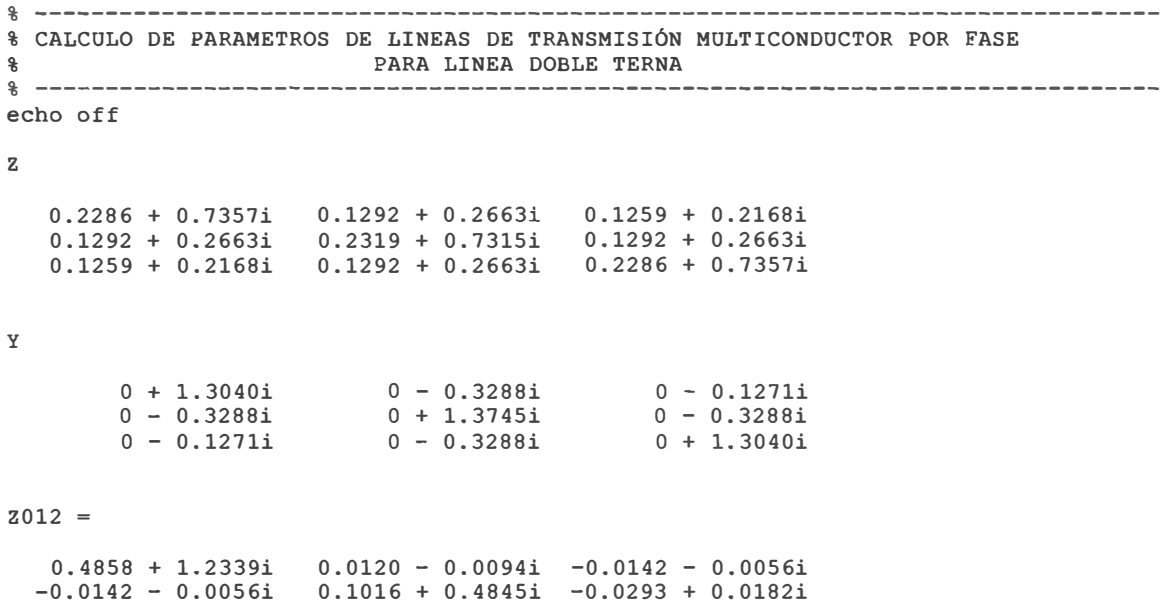

0.1016 + 0.4845i

0.0304 + 0.0163i

### **CONCLUSIONES**

- 1. La representación de los parámetros de líneas de transmisión considerando un modelo matricial de las líneas de transmisión, puede tomar en cuenta la representación de los conductores múltiples por fase, los cables de guarda, el efecto de la tierra y las transposiciones.
- 2. Cuando se utiliza las ecuaciones del Dr. R. Carson,. debe de suponerse que la tierra es una superficie uniforme, plana sólida e infinita con una resistividad constante por lo tanto cualquier efecto en los entremos de la\_ línea en los puntos de enterramientos deben de considerarse despreciables debido a que la frecuencia es estacionarias.
- 3. Debido a que el modelo matricial de representación de los parámetros de la línea de transmisión de potencia, seria tedioso si intentáramos realizarlo en forma manual, el tener un programa como el que se muestra en este informe, es una gran herramienta de soporte el cual nos permite reducir el tiempo de calculo y esfuerzo.
- 4. La respuesta que nos brinda el programa nos permite obtener los valores de la impedancia que se tiene entre cada conductor el cual es una información completa que se tiene en comparación con la manera tradicional de obtener estos parámetros.

# **BIBLIOGRAFÍA**

- 1. Jhon J. Grainger, "Análisis de sistema de potencia", William D. Stevenson, Jr. primera edición en español, 2000
- 2. Luís Maria Checa. "Líneas de transmisión de energía", tercera edición, 2000.
- 3. "Modelado de líneas de transmisión", Universidad Autónoma De México
- 4. lng. Juan Bautista, "El modelo matricial de representación de las lineas de transmisión de potencia", monografía, 2004